Образовательная автономчая некоммерческая организация высшего образования Дата по<mark>ди</mark>стии: 17.12 МЮСКОВСКИЙ ПСИХОЛОГО-СОЦИАЛЬНЫЙ УНИВЕРСИТЕТ» <br>Уникальн<del>ый по</del>монный ключ» • - -- - -· - - . • .• -- ,. --- - ---· - - . - ---- • - • 1 a5da3d9896e9d535380e3f9a7da4832154ef8302*•• �r··��� (�:��- ,f ,; • , ,, <sup>г</sup>*-�,,-,л **УТВЕРЖДАЮ**  *t* .с .... \_ ..... � ..... **-f,,.,.<5,.,%�**  ;-��1·=·\J.\\i I *<sup>h</sup>г г: /* **1!** гг-г- ,( **'J>.'<Q:'в 11' : Первый проректор ОАНО ВО МПСУ** Документ подписан простой электронной подписью Информация о владельце: ФИО: Панарин Андрей Александрович Должно<mark>сть: Рект</mark>ор Образовательная автоном накоммерческая организация высшего образования<br>Дата подпитании 17 к МОСКОВСКИЙ ПСИХОЛОГО-СОЦИАЛЬНЫЙ УНИВЕРСИТЕТ» Уникальный программный ключ:

## **Экономический факультет**

**"**  $\frac{1}{2}$   $\frac{1}{2}$ 

.... --- .. �

*•. � ·. -, ..... :..:=::::::.) ' '- =-":� ,.\_.,\_\_-; 'г-: . ' ..* ·<': • УJамоло ких Е.Г.

 $\gamma_{\frac{\alpha}{30} \times 30 \times 30 \times 300 \times 2022 \text{ r.}}$ 

## **Рабочая программа учебной дисциплины**

ИКТ и медиаинформационная грамотность

Направление подготовки 38.03.04 Государственное и муниципальное управление

> Направленность (профиль) подготовки: Региональное управление

Квалификация (степень) выпускника: Бакалавр

> Форма обучения: Очная, очно-заочная, заочная

Составитель программы: Судариков Г.В., к.э.н., доцент кафедры гуманитарных и естественнонаучных дисциплин

1

Москва 2022

# СОДЕРЖАНИЕ

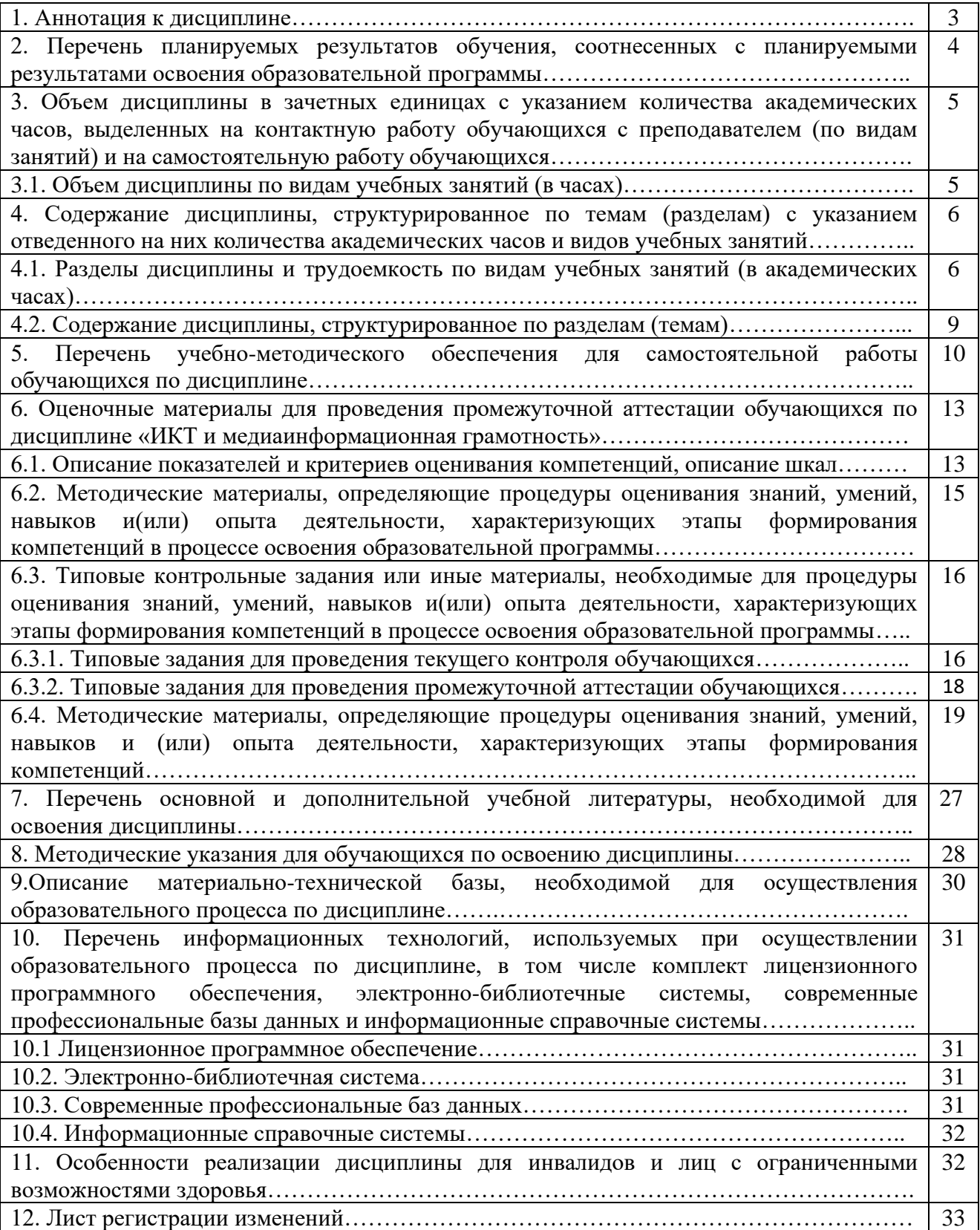

## **1. Аннотация к дисциплине**

.

Рабочая программа дисциплины «ИКТ и медиаинформационная грамотность» составлена в соответствии с требованиями ФГОС ВО по направлению подготовки 38.03.03 Управление персоналом (уровень бакалавриата), утвержденного приказом Министерства науки и высшего образования РФ от 12.08. 2020 г. N 954.

Рабочая программа содержит обязательные для изучения темы по дисциплине «ИКТ и медиаинформационная грамотность». Дисциплина дает целостное представление о роли и месте информационных технологий в современном обществе, в овладении практическими навыками использования мультимедийных и компьютерных технологий для работы в области экономики.

## **Место дисциплины в структуре основной профессиональной образовательной программы бакалавриата.**

Настоящая дисциплина включена в часть, формируемую участниками образовательных отношений, Блока1 учебных планов по направлению подготовки 38.03.03 Управление персоналом, уровень бакалавриата.

заочной форм обучения, форма контроля – экзамен. Дисциплина изучается на 2 курсе, в 4 семестре очной, очно-заочной, в 3 семестре

### **Цель изучения дисциплины:**

Является подготовка студентов к организации работы экономиста с учетом содержательной специфики курса «ИКТ и медиаинформационная грамотность», логических и содержательно-методических связей в предметной области экономики. Умение владеть информационно коммуникативными технологиями в данной области.

## **Задачи:**

- Бакалавр способен решать следующие профессиональные задачи:
- сформировать представления о роли информационно коммуникативных технологий в экономической деятельности;
- ознакомить с содержанием и методик обучения с применением компьютерных технологий;
- систематизация у обучающихся знаний в экономической области к использованию информационных и компьютерных технологий в работе экономиста;
- ознакомить с основными пакетами мультимедийных программ и направлениями их применения в экономической деятельности;
- сформировать у студентов общие представления о сущности и специфике использования информационно коммуникативных технологий в области экономики;
- ознакомить с требованиями использования медиаинформационных технологий в работе экономиста;
- способствовать формированию профессиональной культуры экономиста;

### **Компетенции обучающегося, формируемые в результате освоения дисциплины:**

УК – 1 Способен осуществлять поиск, критический анализ и синтез информации, применять системный подход для решения поставленных задач.

ОПК-5 Способен использовать современные информационные технологии и программные средства при решении профессиональных задач.

ОПК-6 Способен понимать принципы работы современных информационных

технологий и использовать их для решения задач профессиональной деятельности.

.

## **2. Перечень планируемых результатов обучения по дисциплине, соотнесенных с планируемыми результатами освоения основной профессиональной образовательной программы.**

Процесс изучения дисциплины направлен на формирование компетенций, предусмотренных ФГОС ВО по направлению подготовки 38.03.03 Управление персоналом (уровень бакалавриата) и на основе профессионального стандарта «Экономика, предпринимательство и финансы», утвержденного приказом Министерства труда и социальной защиты Российской Федерации от 18 августа 2018 г. N 544н, соотнесённого с федеральным государственным образовательным стандартом по указанному направлению подготовки.

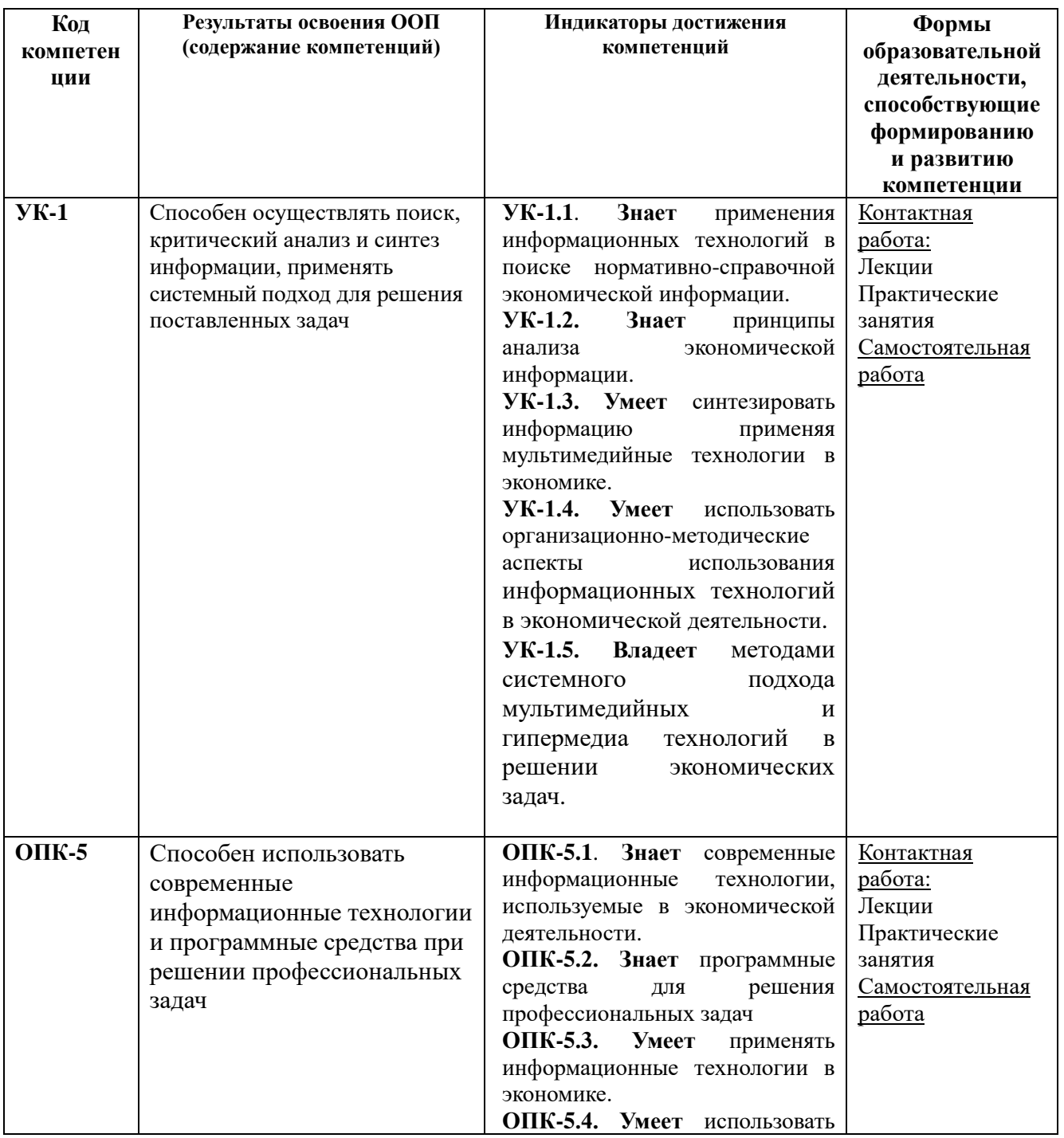

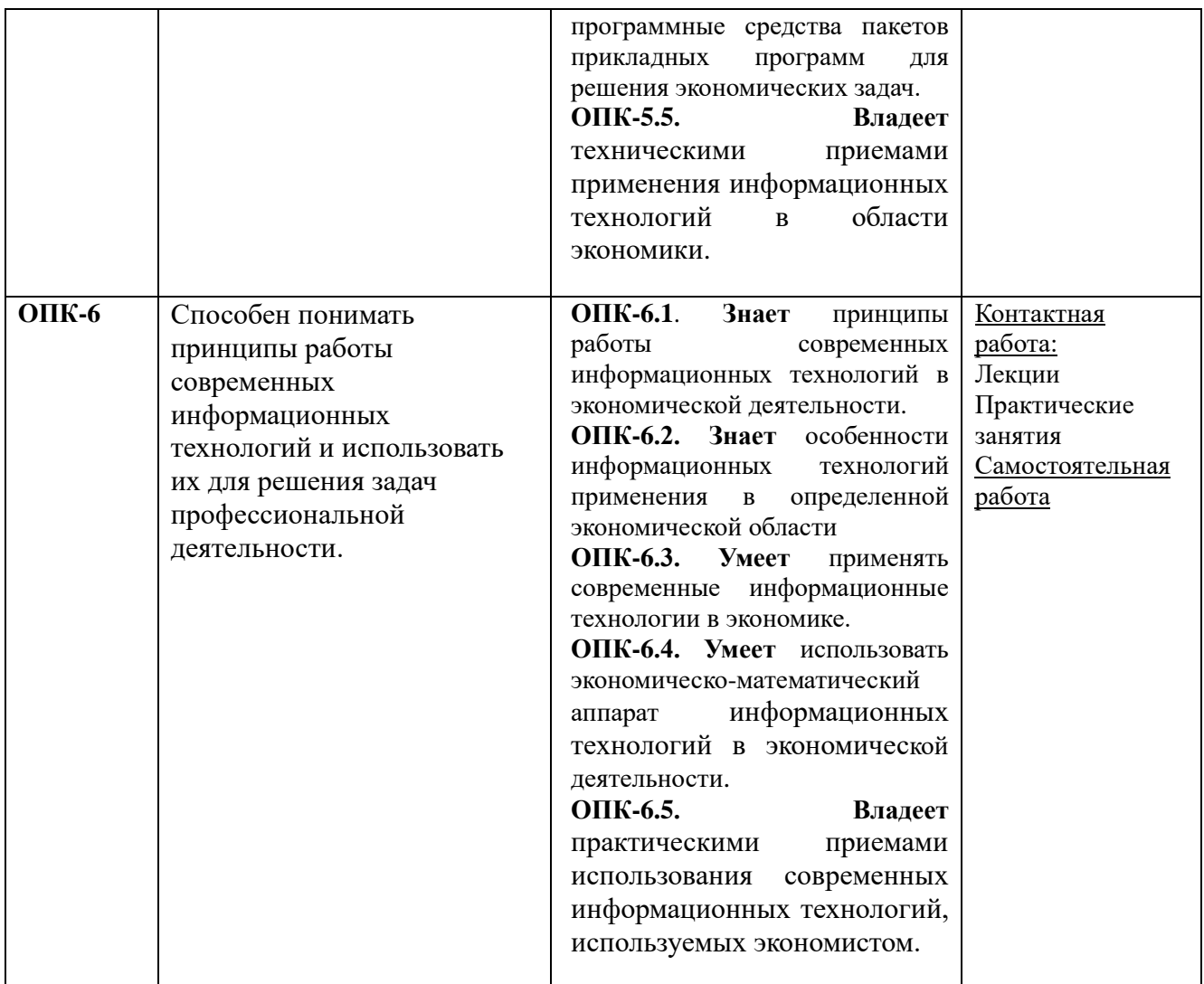

## **3. Объем дисциплины в зачетных единицах с указанием количества академических часов, выделенных на контактную работу обучающихся с преподавателем (по видам занятий) и на самостоятельную работу обучающихся.**

Общая трудоемкость дисциплины составляет 3 зачетные единицы.

## *3.1. Объем дисциплины по видам учебных занятий*

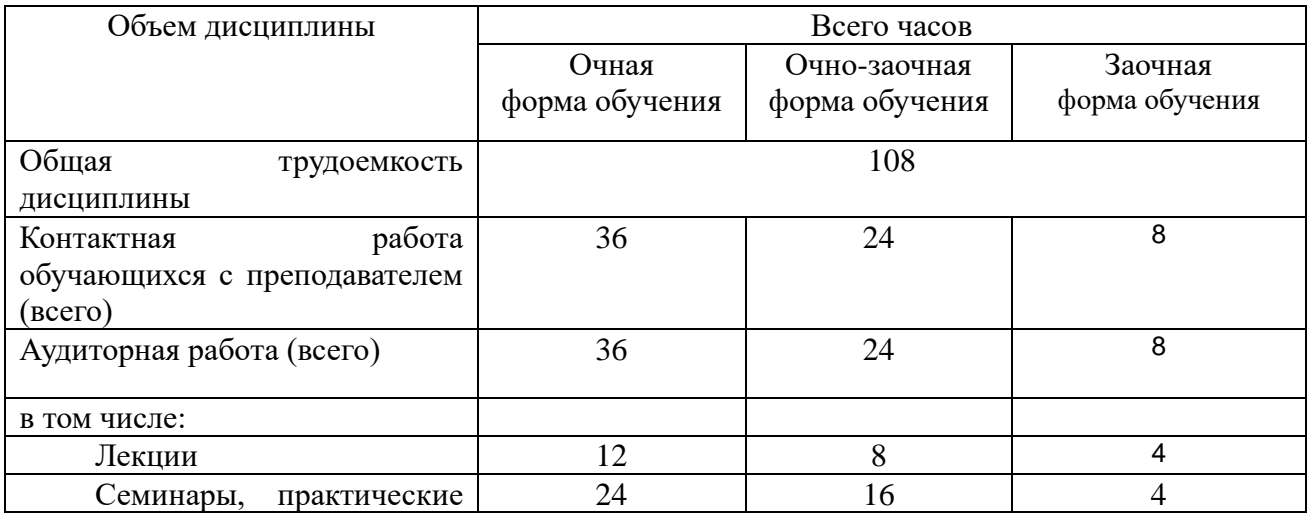

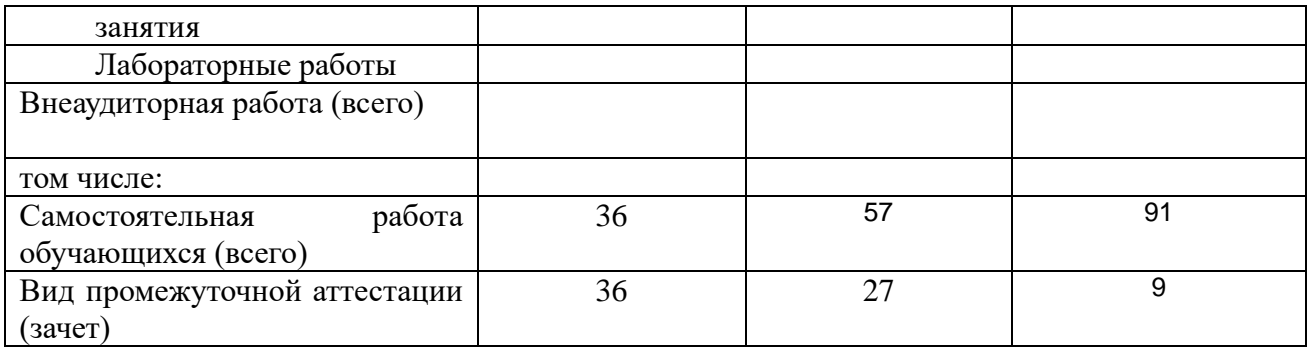

## **4. Содержание дисциплины, структурированное по темам (разделам) с указанием отведенного на них количества академических часов и видов учебных занятий.**

 **4.1. Разделы дисциплины и трудоемкость по видам учебных занятий (в академических часах) для очной формы обучения**

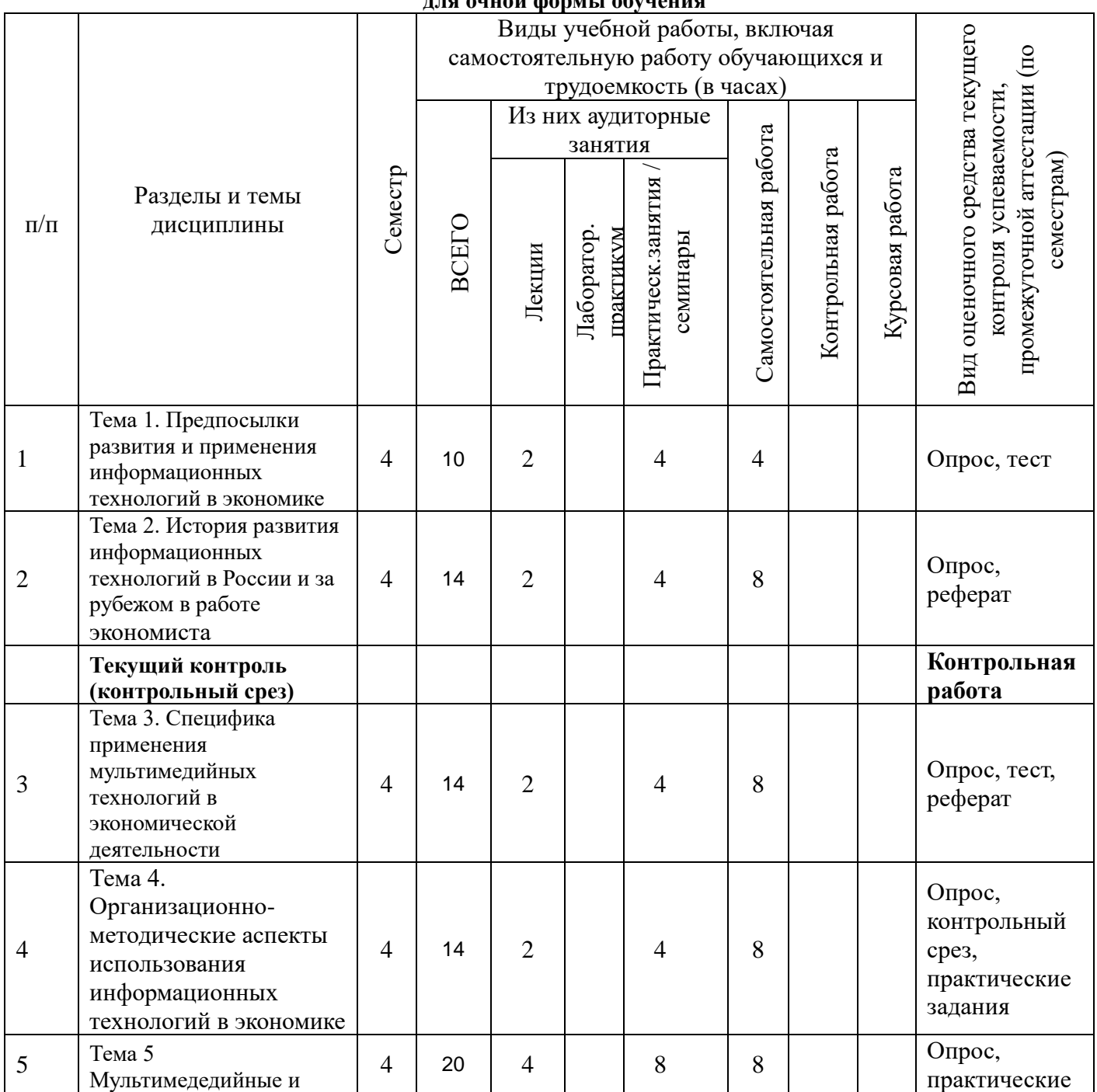

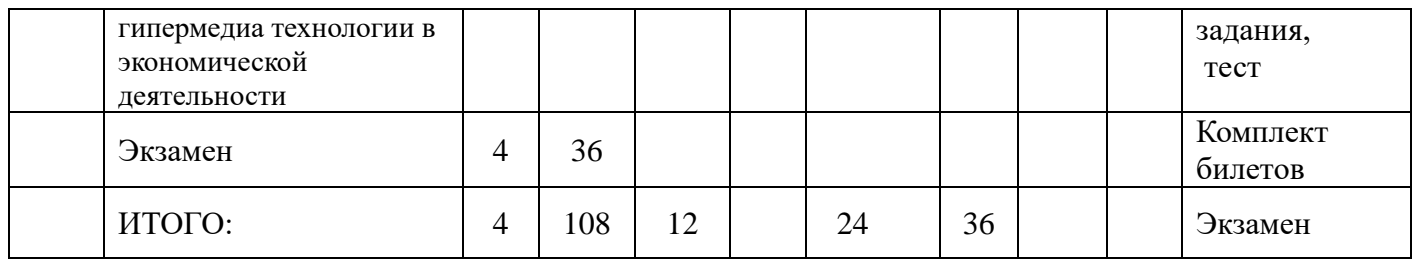

# **для очно-заочной формы обучения**

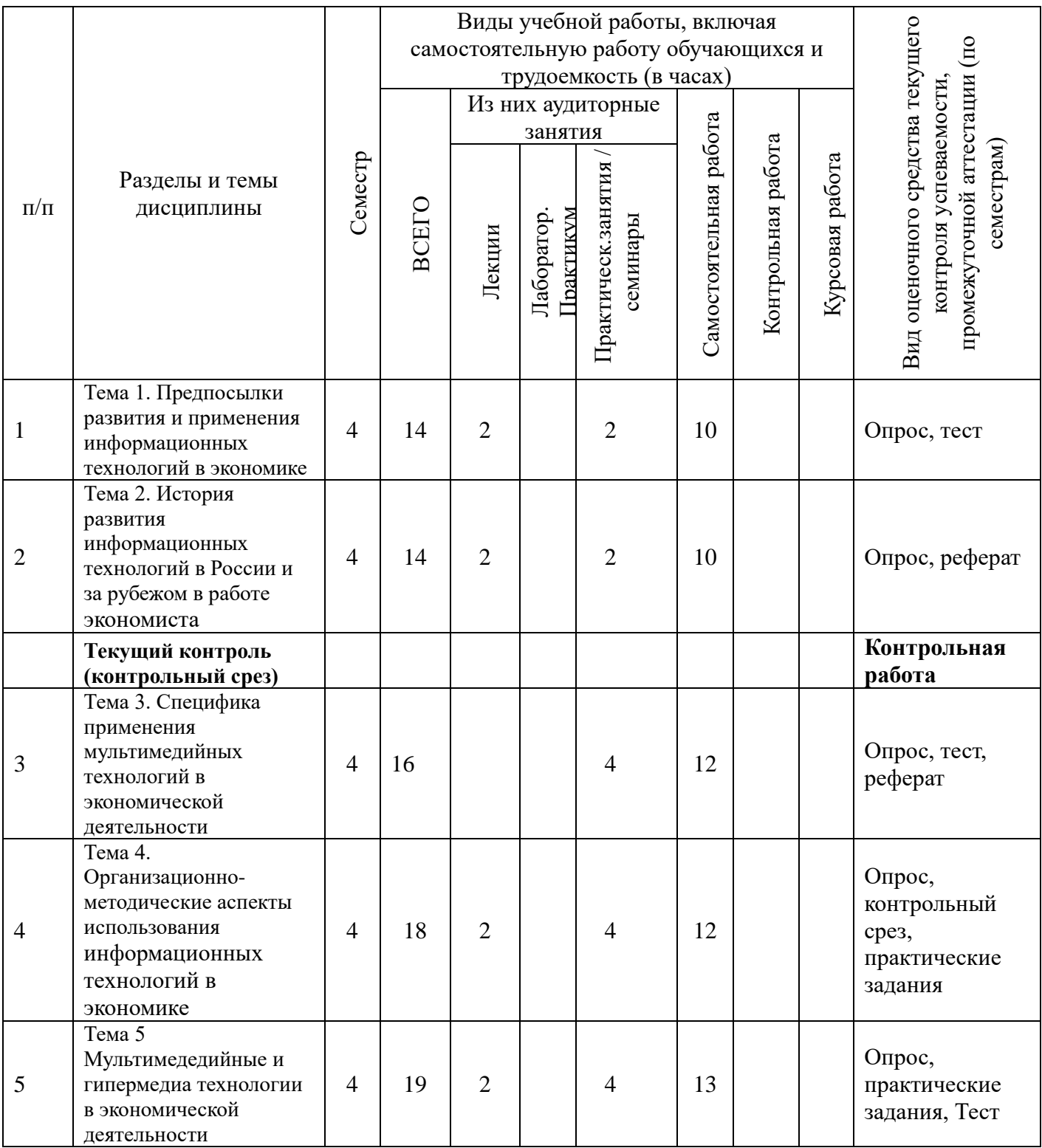

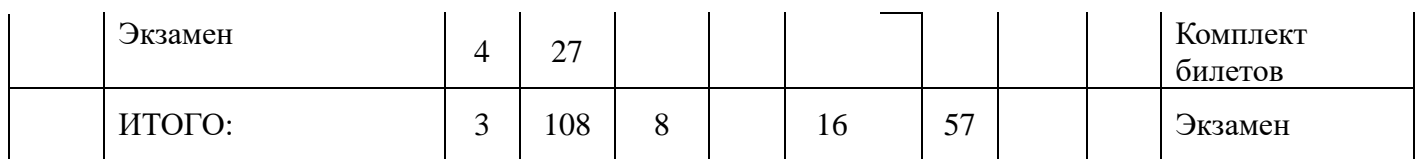

## **для заочной формы обучения**

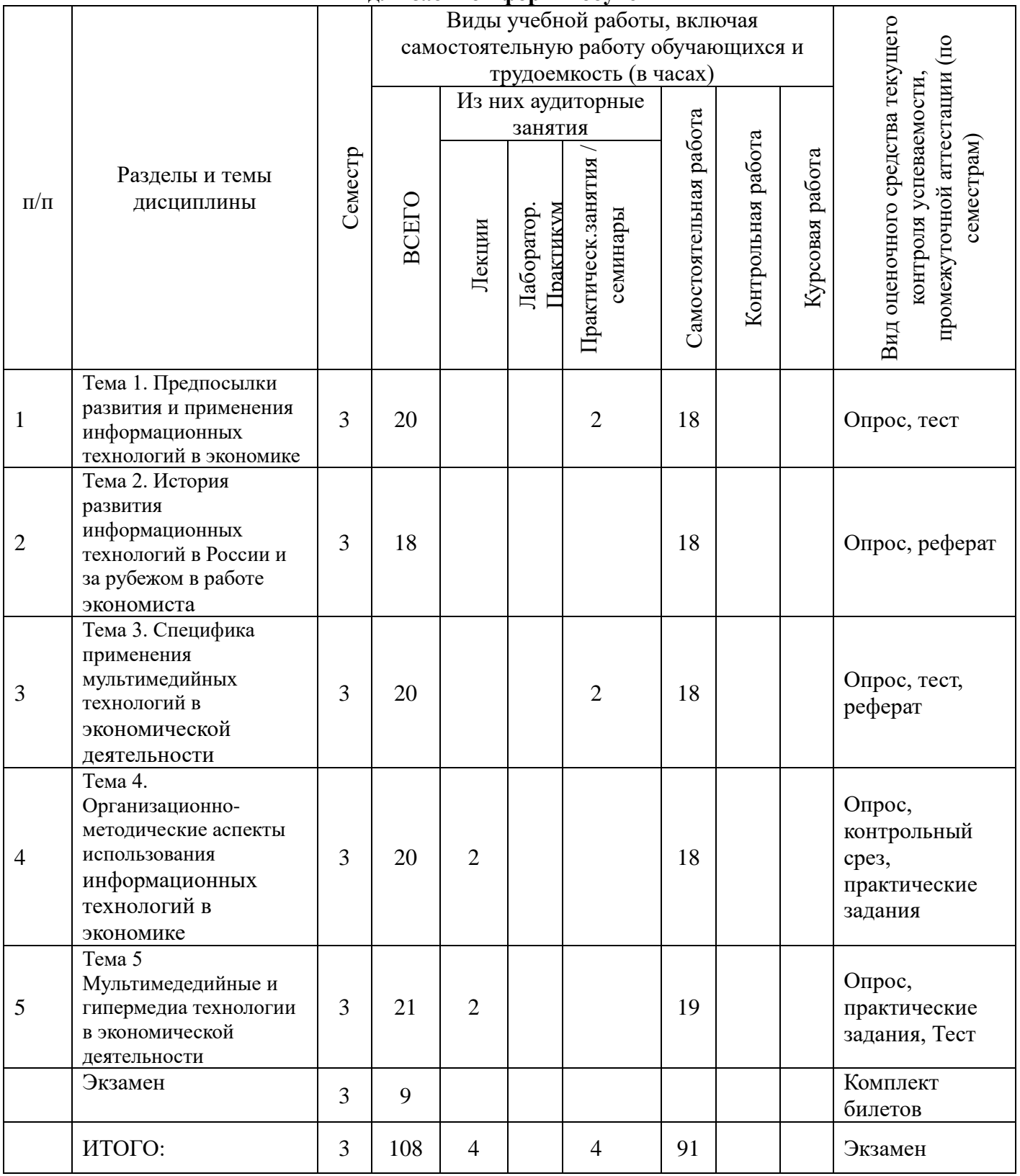

### **4.2. Содержание дисциплины, структурированное по разделам (темам).**

## **Тема 1. Предпосылки развития и применения информационных технологий в экономике**

### *Содержание лекционного курса*

Понятие информационные и коммуникационные технологии в экономической деятельности. Понятие информационного общества. Информатизация социальноэкономических процессов. Изменение целей в экономике в связи с внедрением ИКТ. Критерии развитости информационного общества. Компьютеризация экономической деятельности, как стадия информатизации. Основные направления компьютеризации в экономике. Операционный стиль мышления.

### *Содержание практических занятий*

Определите основное содержание понятий «информационные и компьютерные технологии». Перечисление сходства и различия между данными понятиями. Назовите наиболее распространение информационные технологии. Перечисление сфер применения современных информационных технологий. Определение основных направлений компьютеризации образования. Раскрытие особенности операционного стиля мышления.

## **Тема 2. История развития информационных технологий в России и за рубежом в работе экономиста**

## *Содержание лекционного курса*

Эволюция развития информационных технологий. Моделирование. Модели данных в профессиональной области и обзор технологий их исследования. Стандартные средства пакета обработки текстовой, графической и числовой информации. Системы мультимедиа. Принципы обработки информации мультимедийными устройствами.

### *Содержание практических занятий*

Классификация компьютерных технологий. Определения основных направлений внедрения средств информационных и коммуникационных технологий в образование. Раскрытие методических, психологических, технических требований и определение требования здоровье сберегающего и эргономического характера, предъявляемые к использованию мультимедийных презентаций в работе экономиста

#### *Лабораторный практикум*

Моделирование. Модели данных в профессиональной области и обзор технологий их исследования. Методические, психологические, технические, технологические требования, а также требования здоровье сберегающего и эргономического характера, предъявляемые к использованию мультимедийных презентаций.

### **Тема 3. Специфика применения мультимедийных технологий в экономической деятельности.**

#### *Содержание лекционного курса*

Достижения отечественной науки в области ИКТ и медиаинформационной грамотности. Концепция ИКТ и медиаинформационной грамотности. Физиологогигиенические и психофизиологические требования к использованию компьютера в работе.

Использование библиотеки Pandas для обработки больших массивов данных и их анализа на Python. Визуализации в Pandas с использованием библиотеки Matplotlib, представляющей собой комплексную библиотеку для создания статических, анимированных и интерактивных визуализаций в Python.

### Использование библиотек .

*Лабораторный практикум*

Создание мультимедийной презентации логопедического занятия в Microsoft PowerPoint. Планирование сценария презентации в соответствии с выбранной темой занятия. Знакомство с требованиями к оформлению и критериями оценивания презентаций PowerPoint. Анализ и оценка созданных презентаций согласно разработанным критериям оценивания. Использование электронных таблиц, формул, диаграмм, графиков Microsoft Excel в работе экономиста. Электронные таблицы Microsoft Excel. Создание гистограммы по образцу. Самостоятельное создание диаграммы.

### *Содержание практических занятий*

Использование электронных таблиц, формул, диаграмм, графиков Microsoft Excel в юридической деятельности. Электронные таблицы Microsoft Excel. Создание гистограммы по образцу. Самостоятельное создание диаграммы.

## **Тема 4. Организационно-методические аспекты использования информационных технологий в области экономики.**

### *Содержание лекционного курса*

Использование средств Excel для обработки массива числовых данных, построения уравнения регрессии, определение доверительного интервала и прогноза. Решение задач линейного программирования для принятия оптимальных решений в работе экономиста. Использования системы управления базами данных пакета Microsoft Office Access для ведения массива данных, создания входных форм для пользователя, организации запросов и генерации отчетов, использование макросов для автоматизации работы экономиста.

#### *Лабораторный практикум*

Обработать данные, построить точечную диаграмму и уравнения регрессии, доверительный интервал. По полученным данным выполнить прогноз.

### *Содержание практических занятий*.

Используя методические разработки обработать числовые данные, построить график, нанести на график метки данных, условные метки, название по оси ординат и абсцисс, построить уравнение регрессии, создать базу данных, таблицы, установить связи между таблицами, организовать систему запросов и генерации данных.

## **Тема 5. Мультимедедийные и гипермедиа технологии в экономической деятельности**

### *Содержание лекционного курса*

Мультемидийные технологии как средство коммуникации. Гипертекст и Интернет. Дистанционное образование. Характеристики нового подхода к работе экономиста с помощью телекоммуникаций. Телекоммуникационные сети, телекоммуникация, компьютерные телекоммуникации. Электронная почта. Компьютерная зависимость. Интерактивные технологии в работе экономиста.

#### *Содержание практических занятий*

Раскрытие требований и рекомендаций к инфраструктуре дистанционного доступа в систему Skype. Структура мультимедийного технологий в экономической деятельности. Составление мультимедийной презентации.

## **5. Перечень учебно-методического обеспечения для самостоятельной работы обучающихся по дисциплине.**

Самостоятельная работа обучающихся при изучении дисциплины «ИКТ и медиаинформационная грамотность» предполагает, в первую очередь, работу с основной и дополнительной литературой. Результатами этой работы становятся выступления на семинарских занятиях, участие в опросе и обсуждении тем курса, решение тестов и заданий контрольного среза, подготовка практических заданий и написание рефератов.

Методика самостоятельной работы предварительно разъясняется преподавателем и в последующем может уточняться с учетом индивидуальных особенностей обучающихся. Время и место выполнения самостоятельной работы выбираются обучающимися по своему усмотрению с учетом рекомендаций преподавателя.

Самостоятельную работу над дисциплиной следует начинать с изучения рабочей программы дисциплины «ИКТ и медиаинформационная грамотность», которая содержит основные требования к знаниям, умениям и навыкам обучающихся. Обязательно следует учитывать рекомендации преподавателя, данные на занятиях и приступать к изучению отдельных тем в порядке, предусмотренном программой.

Получив представление об основном содержании темы на лекции, необходимо изучить и закрепить материал с помощью источников, указанных в разделе 7 рабочей программы. Целесообразно составить краткий конспект, отображающий содержание и связи основных понятий данной темы. Обязательно следует записывать возникшие вопросы, на которые не удалось ответить самостоятельно, для того, чтобы была возможность обсудить эти вопросы на практическом занятии.

При подготовке к процедуре текущего контроля, обучающимся по очной, очнозаочной и заочной формам, необходимо опираться на перечень примерных заданий, по которым будет проводиться контрольный срез.

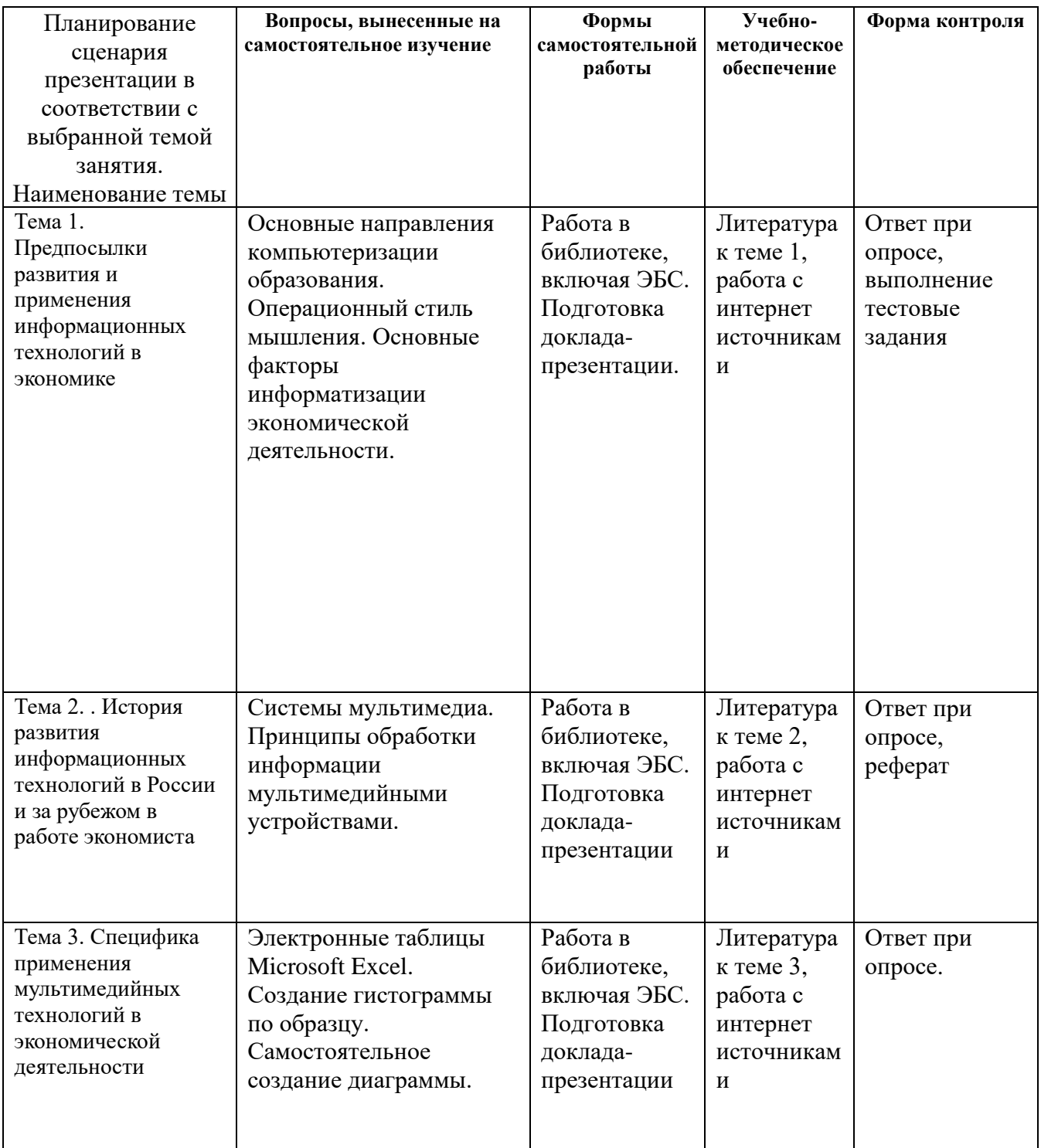

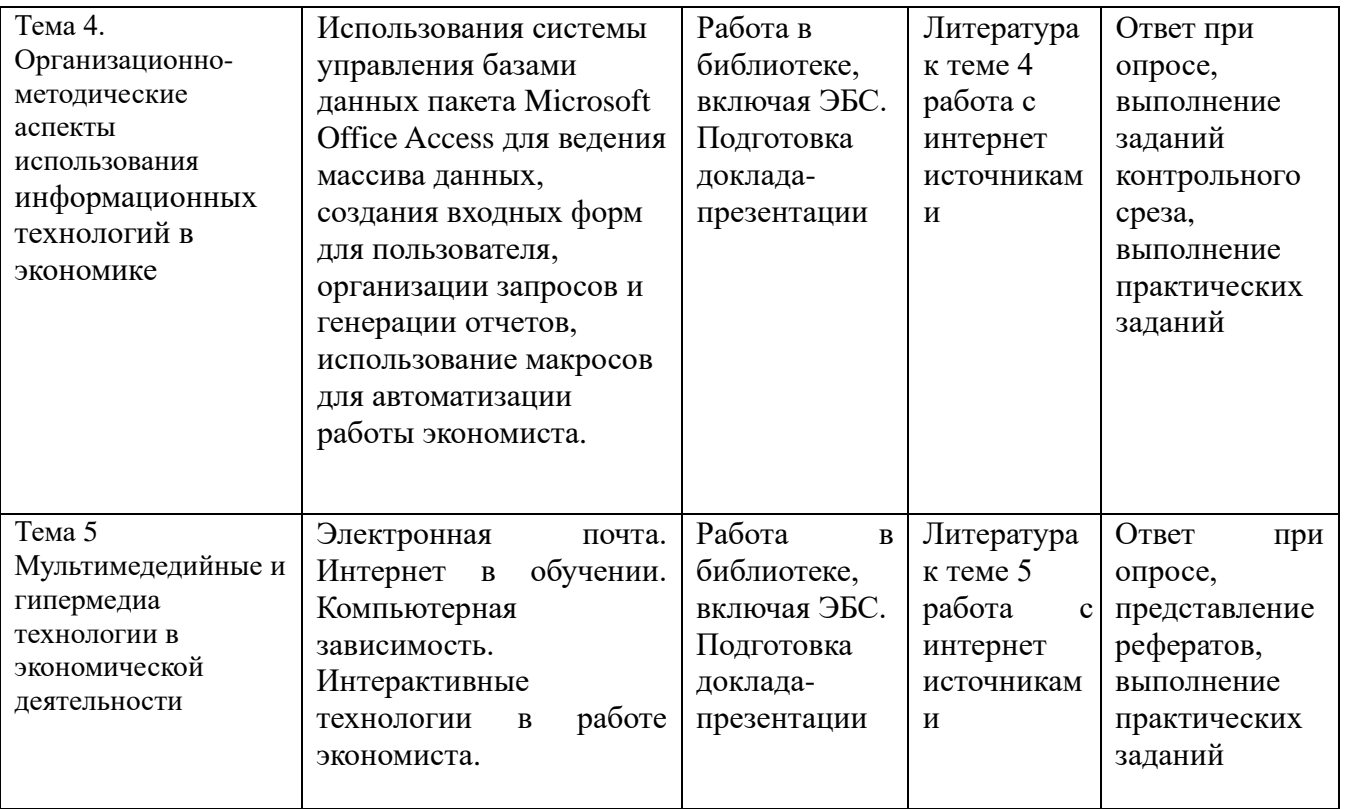

Обучающимся по всем формам обучения необходимо при подготовке к экзамену с оценкой систематизировать и повторить изученный материал с опорой на перечень вопросов к экзамену.

**6. Фонд оценочных средств для проведения промежуточной аттестации обучающихся по дисциплине «ИКТ и медиаинформационная грамотность».**

Промежуточная аттестация по дисциплине проводится в форме экзамена.

**6.1. Описание показателей и критериев оценивания компетенций, описание шкал оценивания**

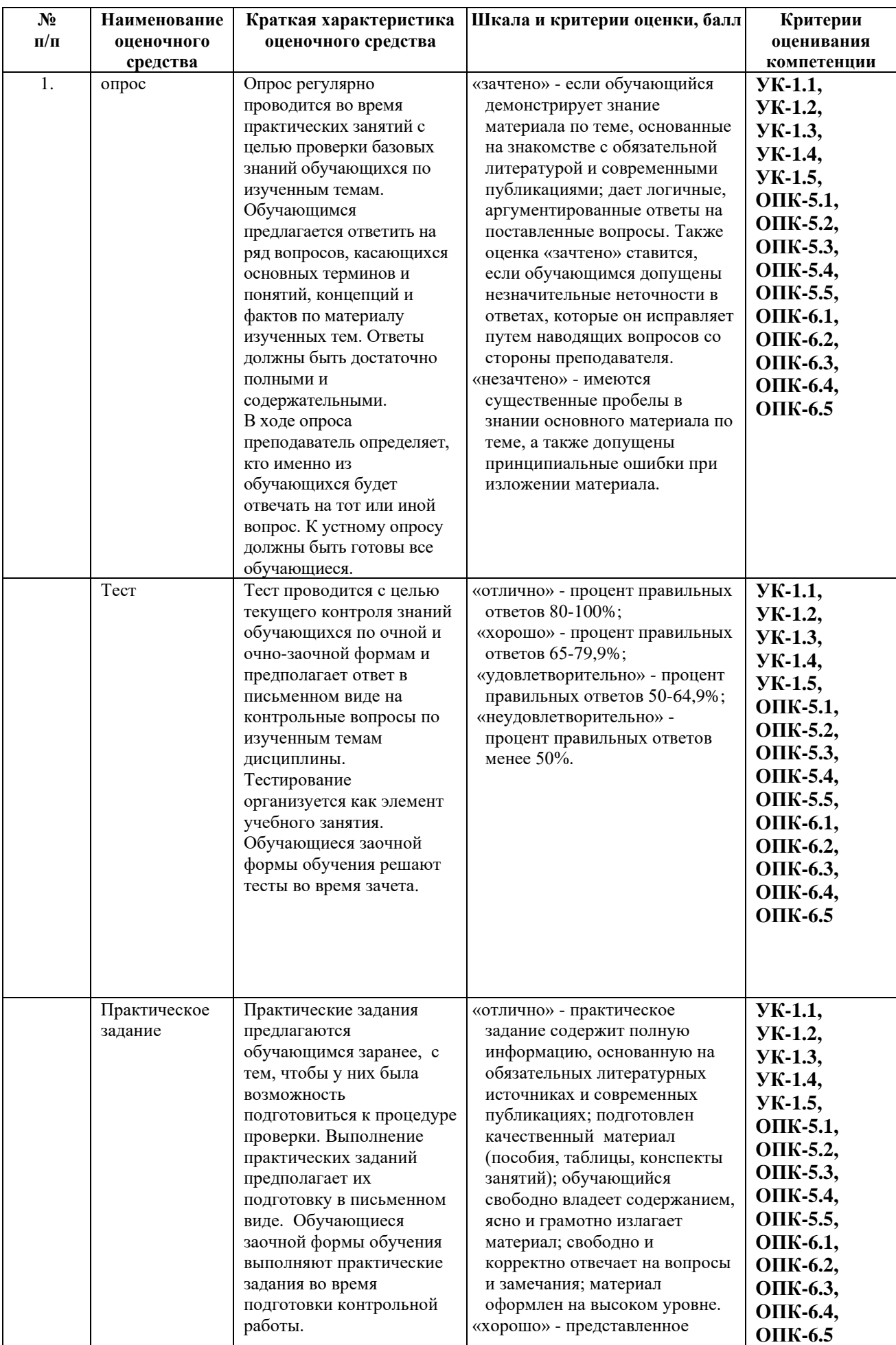

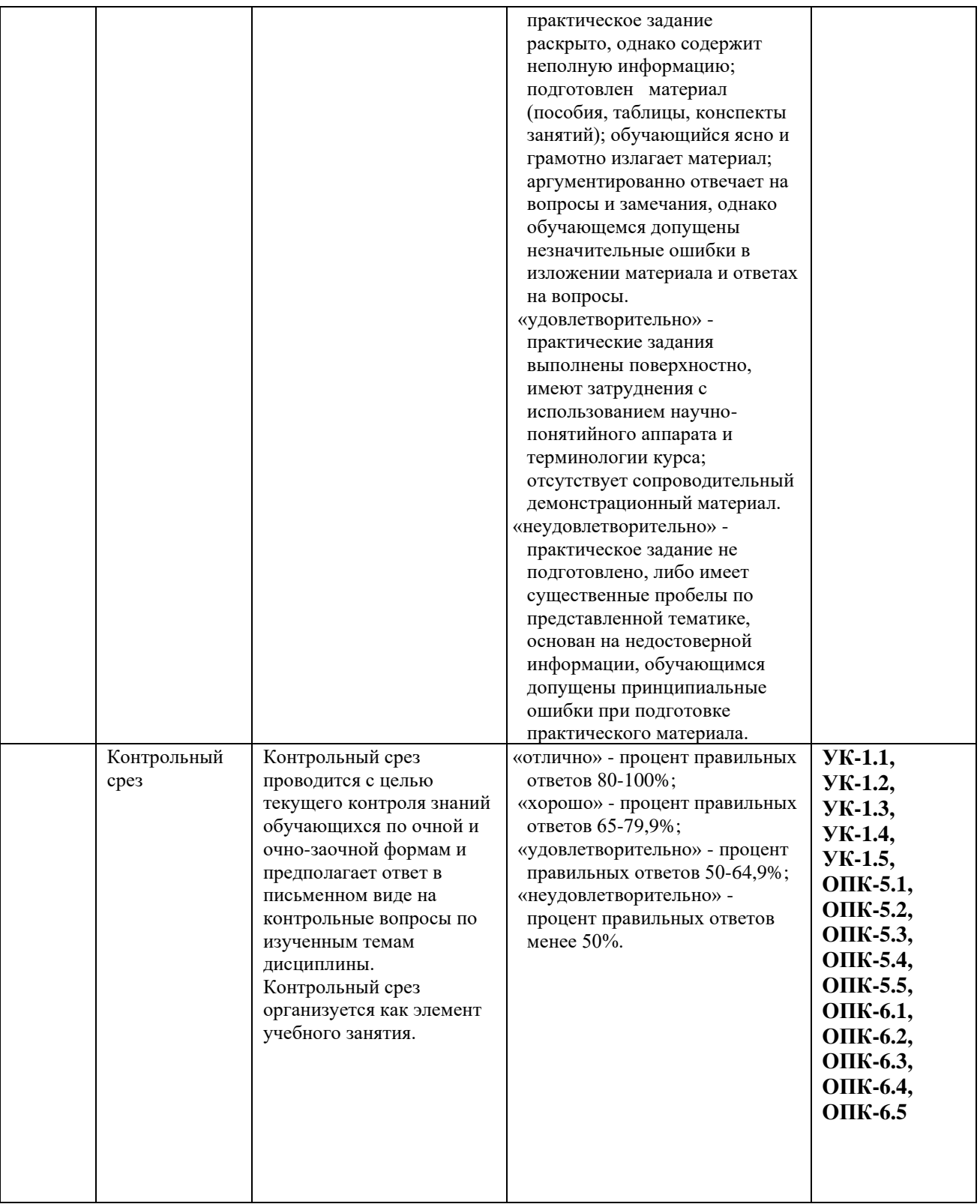

## **6.2. Методические материалы, определяющие процедуры оценивания знаний, умений, навыков и(или) опыта деятельности, характеризующих этапы формирования компетенций в процессе освоения образовательной программы**

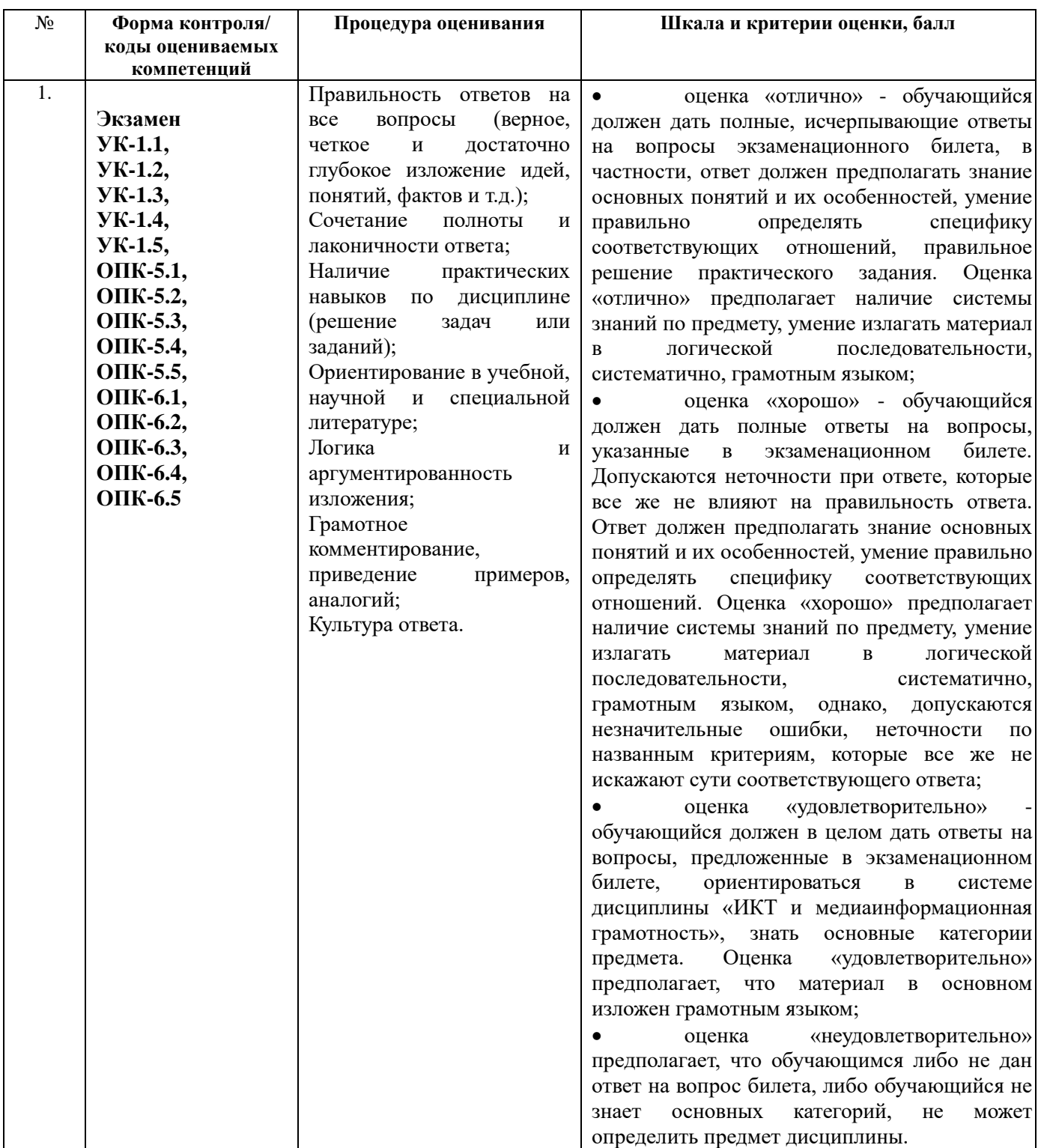

**6.3. Типовые контрольные задания или иные материалы, необходимые для процедуры оценивания знаний, умений, навыков и(или) опыта деятельности, характеризующих этапы формирования компетенций в процессе освоения образовательной программы**

## **6.3.1. Типовые задания для проведения текущего контроля обучающихся.**

**Тема 1. Предпосылки развития и применения информационных технологий в экономике** *вопросов для обсуждения на семинарах и практических занятиях:* 

- 1. Понятие информационные и коммуникационные технологии в экономике.
- 2. Понятие информационного общества.
- 3. Информатизация социально-экономических процессов.
- 4. Изменение целей в экономической деятельности в связи с внедрением ИКТ.
- 5. Критерии развитости информационного общества.
- 6. Компьютеризация образования, как стадия информатизации.
- 7. Основные направления компьютеризации экономической деятельности.
- 8. Операционный стиль мышления

## **Тема 2. История развития информационных технологий в России и за рубежом в работе экономиста**

*Перечень вопросов для обсуждения на семинарах и практических занятиях:* 

- 1. Эволюция развития информационных технологий.
- 2. Моделирование.
- 3. Модели данных в профессиональной области и обзор технологий их исследования.
- 4. Стандартные средства пакета обработки текстовой, графической и числовой информации.
- 5. Системы мультимедиа.
- 6. Принципы обработки информации мультимедийными устройствами.

### **Тема 3. Специфика применения мультимедийных технологий в экономической деятельности**

*Перечень вопросов для обсуждения на семинарах и практических занятиях:* 

1. Достижения отечественной науки в области ИКТ и медиаинформационной грамотности.

2. Концепция ИКТ и медиаинформационной грамотности.

3. Физиолого-гигиенические и психофизиологические требования к использованию компьютера в работе.

4. Использование библиотеки Pandas для обработки больших массивов данных и их анализа на Python.

5. Визуализации в Pandas с использованием библиотеки Matplotlib.

## **Тема 4. Организационно-методические аспекты использования информационных технологий в экономике.**

*Перечень вопросов для обсуждения на семинарах и практических занятиях:* 

- 1. Использование средств Excel для обработки массива числовых данных, построения уравнения регрессии, определение доверительного интервала и прогноза.
- 2. Решение задач линейного программирования для принятия оптимальных решений в работе юриста.
- 3. Использования системы управления базами данных пакета Microsoft Office Access для ведения массива данных.
- 4. Создание входных форм для пользователя, организации запросов и генерации отчетов.
- 5. Использование макросов для автоматизации экономической деятельности.

## **Тема 5. Мультимедедийные и гипермедиа технологии в экономической деятельности**

*Перечень вопросов для обсуждения на семинарах и практических занятиях:* 

- 1. Мультемидийные технологии как средство коммуникации.
- 2. Гипертекст и Интернет.
- 3. Характеристики нового подхода к работе экономиста с помощью телекоммуникаций.
- 4. Телекоммуникационные сети, телекоммуникация, компьютерные телекоммуникации.
- 5. Электронная почта.
- 6. Компьютерная зависимость.
- 7. Интерактивные технологии в работе экономиста.

## **Лабораторные работы**

**Тема 3. Специфика применения мультимедийных технологий в работе экономиста** *Перечень вопросов для обсуждения на лабораторном практикуме:*

1. Достижения отечественной науки в области ИКТ и медиаинформационной грамотности.

2. Концепция ИКТ и медиаинформационной грамотности.

3. Физиолого-гигиенические и психофизиологические требования к использованию компьютера в работе.

4. Использование библиотеки Pandas для обработки больших массивов данных и их анализа на Python.

5. Визуализации в Pandas с использованием библиотеки Matplotlib.

## **Тема 4. Организационно-методические аспекты использования информационных технологий в экономике**

*Перечень вопросов для обсуждения на лабораторном практикуме:*

- 1. Использование средств Excel для обработки массива числовых данных, построения уравнения регрессии, определение доверительного интервала и прогноза.
- 2. Решение задач линейного программирования для принятия оптимальных решений в работе экономиста.
- 3. Использования системы управления базами данных пакета Microsoft Office Access для ведения массива данных.
- 4. Создание входных форм для пользователя, организации запросов и генерации отчетов.
- 5. Использование макросов для автоматизации работы экономиста.

## **6.3.2. Типовые задания для проведения промежуточной аттестации обучающихся.**

Промежуточная аттестация по дисциплине «ИКТ и медиаинформационная грамотность» проводится в форме экзамена.

- 1. Понятие информационные и коммуникационные технологии в экономической деятельности.
- 2. Понятие информационного общества.
- 3. Информатизация социально-экономических процессов.
- 4. Изменение целей в социальной психологии в связи с внедрением ИКТ.
- 5. Критерии развитости информационного общества.
- 6. Компьютеризация образования, как стадия информатизации.
- 7. Основные направления компьютеризации юриспруденции.
- 8. Операционный стиль мышления
- 9. Эволюция развития информационных технологий.
- 10. Моделирование.
- 11. Модели данных в профессиональной области и обзор технологий их исследования.
- 12. Стандартные средства пакета обработки текстовой, графической и числовой информации.
- 13. Системы мультимедиа.
- 14. Принципы обработки информации мультимедийными устройствами.

15. Достижения отечественной науки в области ИКТ и медиаинформационной грамотности.

16. Концепция ИКТ и медиаинформационной грамотности.

17. Физиолого-гигиенические и психофизиологические требования к использованию компьютера в работе.

18. Использование библиотеки Pandas для обработки больших массивов данных и их анализа на Python.

- 19. Визуализации в Pandas с использованием библиотеки Matplotlib.
- 20. Возможности использования компьютера в создании графического материала.
- 21.Использование средств Excel для обработки массива числовых данных, построения уравнения регрессии, определение доверительного интервала и прогноза.
- 22.Решение задач линейного программирования для принятия оптимальных решений в работе экономиста.
- 23.Использования системы управления базами данных пакета Microsoft Office Access для ведения массива данных.
- 24.Создание входных форм для пользователя, организации запросов и генерации отчетов.
- 25.Использование макросов для автоматизации работы экономиста.
- 26. Мультемидийные технологии как средство коммуникации.
- 27. Гипертекст и Интернет.
- 28. Характеристики нового подхода к работе юриста с помощью телекоммуникаций.
- 29. Телекоммуникационные сети, телекоммуникация, компьютерные телекоммуникации.
- 30. Электронная почта.
- 31. Компьютерная зависимость.

## **6.4. Методические материалы, определяющие процедуры оценивания знаний, умений, навыков и (или) опыта деятельности, характеризующих этапы формирования компетенций.**

С целью определения уровня овладения компетенциями, закрепленными за дисциплиной, в заданные преподавателем сроки проводится текущий и промежуточный контроль знаний, умений и навыков каждого обучающегося. Все виды текущего контроля осуществляются на практических занятиях. Исключение составляет устный опрос, который может проводиться в начале или конце лекции в течение 15-20 мин. с целью закрепления знаний терминологии по дисциплине. При оценке компетенций принимается во внимание формирование профессионального мировоззрения, определенного уровня включённости в занятия, рефлексивные навыки, владение изучаемым материалом.

Процедура оценивания компетенций обучающихся основана на следующих стандартах:

1. Периодичность проведения оценки.

2. Многоступенчатость: оценка (как преподавателем, так и обучающимися группы) и самооценка обучающегося, обсуждение результатов и комплекс мер по устранению недостатков.

3. Единство используемой технологии для всех обучающихся, выполнение условий сопоставимости результатов оценивания.

4. Соблюдение последовательности проведения оценки.

**Текущая аттестация обучающихся**. Текущая аттестация обучающихся по дисциплине «ИКТ и медиаинформационная грамотность» проводится в соответствии с локальными нормативными актами ОАНО ВО МПСУ и является обязательной.

Текущая аттестация по дисциплине «ИКТ и медиаинформационная грамотность» проводится в форме опроса и контрольных мероприятий по оцениванию фактических результатов обучения обучающихся и осуществляется ведущим преподавателем.

Объектами оценивания выступают:

- 1. учебная дисциплина (активность на занятиях, своевременность выполнения различных видов заданий, посещаемость всех видов занятий по аттестуемой дисциплине);
- 2. степень усвоения теоретических знаний в качестве «ключей анализа»;
- 3. уровень овладения практическими умениями и навыками по всем видам учебной работы;
- 4. результаты самостоятельной работы (изучение книг из списка основной и дополнительной литературы).

Активность обучающегося на занятиях оценивается на основе выполненных обучающимся работ и заданий, предусмотренных данной рабочей программой дисциплины.

Кроме того, оценивание обучающегося проводится на текущем контроле по дисциплине. Оценивание обучающегося на контрольной неделе проводится преподавателем независимо от наличия или отсутствия обучающегося (по уважительной или неуважительной причине) на занятии. Оценка носит комплексный характер и учитывает достижения обучающегося по основным компонентам учебного процесса за текущий период.

### **Примерные задания контрольного среза для текущего контроля**

Контрольный срез проводится с целью текущего контроля знаний обучающихся и предполагает ответ в письменном виде на контрольные вопросы по изученным темам дисциплины.

## **Задания к теме 4. Организационно-методические аспекты использования информационных технологий в экономике.**

**Построение графиков с среде Excel.**

### **Вариант 1**

**Задача 1**. По данным таблицы построить объемную гистограмму.

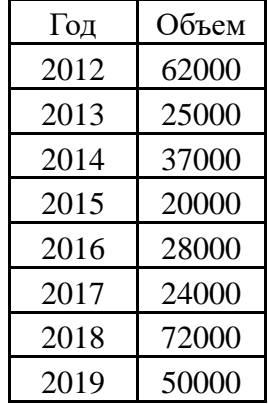

**Задача 2**. Построить график функции  $y = cos^4(\pi x)$ . Задать начальное значение  $x_{\textit{max}} = 0$ , шаг приращения  $\Delta x = 0.1$ , конечное значение  $x_{\textit{row}} = 2$ .

**Задача 3**. Построить график функции *<sup>r</sup>* <sup>=</sup> sin2 заданной в полярных координатах в диапазоне от  $-180^{\circ}$  до  $60^{\circ}$  с шагом изменения  $10^{\circ}$ .

### **Вариант 2**

**Задача 1**. По данным таблицы построить объемную гистограмму.

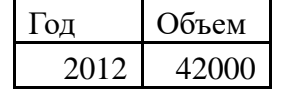

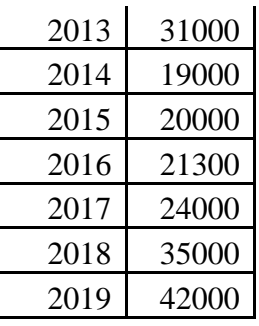

**Задача 2**. Построить график функции  $y = cos^4(2\pi x)$ . Задать начальное значение  $x_{\textit{max}} = 0$ , шаг приращения  $\Delta x = 0.1$ , конечное значение  $x_{\textit{row}} = 2$ .

**Задача 3**. Построить график функции *<sup>r</sup>* <sup>=</sup> sin4 заданной в полярных координатах в диапазоне от  $-180^{\circ}$  до  $60^{\circ}$  с шагом изменения  $10^{\circ}$ .

**Вариант 3**

**Задача 1**. По данным таблицы построить объемную гистограмму.

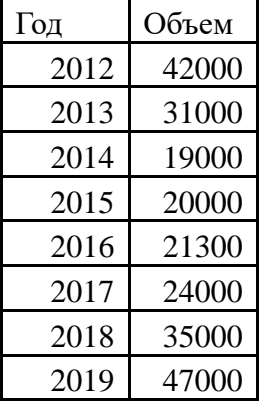

**Задача 2**. Построить график функции  $y = cos^4(0.5\pi x)$ . Задать начальное значение  $x_{\textit{max}} = 0$ , шаг приращения  $\Delta x = 0.1$ , конечное значение  $x_{\textit{row}} = 2$ .

Задача 3. Построить график функции  $r = \sin 5\alpha$  заданной в полярных координатах в диапазоне от  $-180^{\circ}$  до  $60^{\circ}$  с шагом изменения  $10^{\circ}$ .

### **Вариант 4**

**Задача 1**. По данным таблицы построить объемную гистограмму.

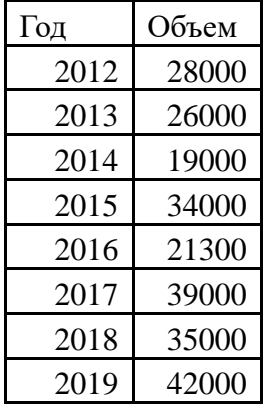

**Задача 2**. Построить график функции  $y = cos^5(\pi x)$ . Задать начальное значение  $x_{\text{max}} = 0$ , шаг приращения  $\Delta x = 0.1$ , конечное значение  $x_{\text{new}} = 2$ .

Задача 3. Построить график функции  $r = \sin 6\alpha$  заданной в полярных координатах в диапазоне от  $-180^{\circ}$  до  $60^{\circ}$  с шагом изменения  $10^{\circ}$ .

## **Вариант 5**

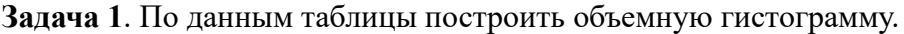

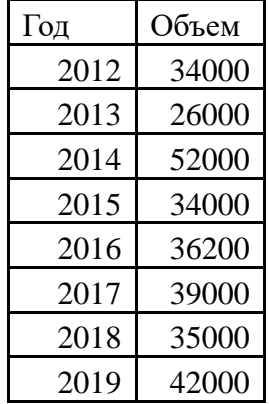

**Задача 2**. Построить график функции  $y = cos^5(3\pi x)$ . Задать начальное значение  $x_{\textit{max}} = 0$ , шаг приращения  $\Delta x = 0.1$ , конечное значение  $x_{\textit{row}} = 2$ .

Задача 3. Построить график функции  $r = \sin 7\alpha$  заданной в полярных координатах в диапазоне от  $-180^{\circ}$  до  $60^{\circ}$  с шагом изменения  $10^{\circ}$ .

### **Вариант 6**

**Задача 1**. По данным таблицы построить объемную гистограмму.

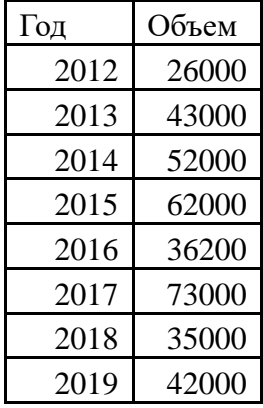

**Задача 2**. Построить график функции  $y = sin^5(3\pi x)$ . Задать начальное значение  $x_{\text{max}} = 0$ , шаг приращения  $\Delta x = 0.1$ , конечное значение  $x_{\text{row}} = 2$ .

Задача 3. Построить график функции  $r = \sin 8\alpha$  заданной в полярных координатах в диапазоне от  $-180^{\circ}$  до  $60^{\circ}$  с шагом изменения  $10^{\circ}$ .

### **Вариант 7**

**Задача 1**. По данным таблицы построить объемную гистограмму.

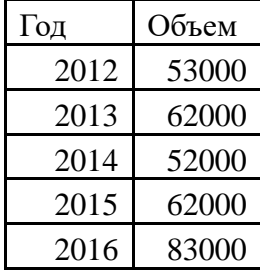

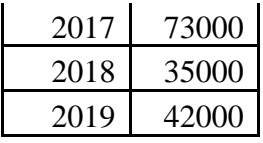

**Задача 2**. Построить график функции  $y = \sin^2(\pi x)$ . Задать начальное значение  $x_{\textit{max}} = 0$ , шаг приращения  $\Delta x = 0,1$ , конечное значение  $x_{\text{row}} = 2$ .

**Задача 3**. Построить график функции *<sup>r</sup>* <sup>=</sup> sin9 заданной в полярных координатах в диапазоне от  $-180^{\circ}$  до  $60^{\circ}$  с шагом изменения  $10^{\circ}$ .

### **Вариант 8**

**Задача 1**. По данным таблицы построить объемную гистограмму.

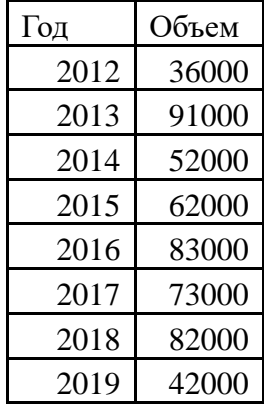

**Задача 2**. Построить график функции  $y = \sin^3(\pi x)$ . Задать начальное значение  $x_{\textit{near}} = 0$ , шаг приращения  $\Delta x = 0,1$ , конечное значение  $x_{\text{row}} = 2$ .

**Задача 3**. Построить график функции *r* = sin10 заданной в полярных координатах в диапазоне от  $-180^{\circ}$  до  $60^{\circ}$  с шагом изменения  $10^{\circ}$ .

#### **Вариант 9**

**Задача 1**. По данным таблицы построить объемную гистограмму.

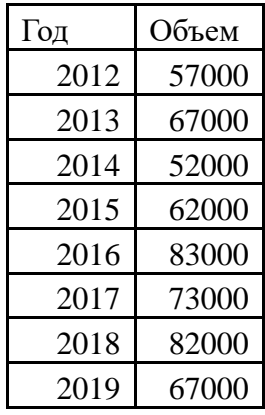

**Задача 2**. Построить график функции  $y = sin^4(\pi x)$ . Задать начальное значение  $x_{\textit{near}} = 0$ , шаг приращения  $\Delta x = 0,1$ , конечное значение  $x_{\text{row}} = 2$ .

**Задача 3**. Построить график функции  $r = \sin 11\alpha$  заданной в полярных координатах в диапазоне от  $-180^{\circ}$  до  $60^{\circ}$  с шагом изменения  $10^{\circ}$ .

## **Вариант 10**

**Задача 1**. По данным таблицы построить объемную гистограмму.

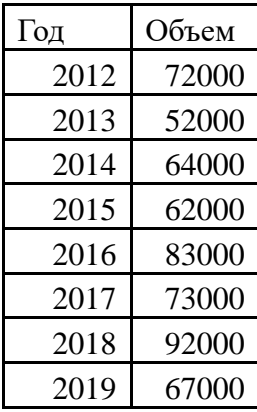

**Задача 2**. Построить график функции  $y = sin^4(2\pi x)$ . Задать начальное значение  $x_{\text{max}} = 0$ , шаг приращения  $\Delta x = 0.1$ , конечное значение  $x_{\text{row}} = 2$ .

**Задача 3**. Построить график функции *<sup>r</sup>* <sup>=</sup> sin11 заданной в полярных координатах в диапазоне от  $-180^{\circ}$  до  $60^{\circ}$  с шагом изменения  $10^{\circ}$ .

### **Построение уравнения регрессии и доверительного интервала.**

**Вариант 1**. Оценить параметры экономической модели, которая характеризует зависимость между розничным товарооборотом и доходами населения.

Исходные данные выборочного наблюдения за неделю для десяти семей в условных единицах приведены в таблице 1.

Таблица 1

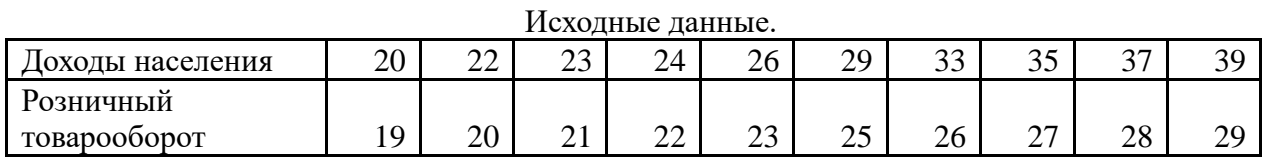

**Вариант 2**. Оценить параметры экономической модели, которая характеризует зависимость между розничным товарооборотом и доходами населения.

Исходные данные выборочного наблюдения за неделю для десяти семей в условных единицах приведены в таблице 1.

Таблица 1

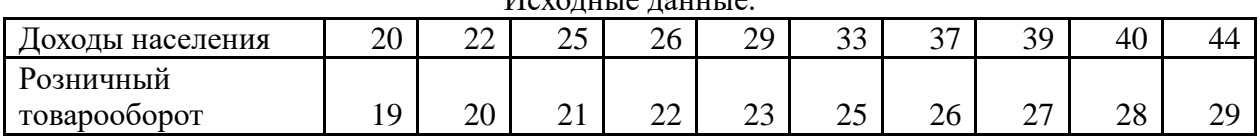

 $M<sub>o</sub>$   $<sub>o</sub>$   $<sub>o</sub>$   $<sub>o</sub>$   $<sub>o</sub>$   $<sub>o</sub>$   $<sub>o</sub>$   $<sub>o</sub>$ </sub></sub></sub></sub></sub></sub></sub>

**Вариант 3**. Оценить параметры экономической модели, которая характеризует зависимость между розничным товарооборотом и доходами населения.

Исходные данные выборочного наблюдения за неделю для десяти семей в условных единицах приведены в таблице 1.

Таблица 1

| ланные.<br>Исхолные |                 |                    |         |                 |               |          |    |        |        |             |
|---------------------|-----------------|--------------------|---------|-----------------|---------------|----------|----|--------|--------|-------------|
| населения<br>холы   | 1 O<br>╭<br>⊥ ∪ | $\sim$<br>رے<br>__ | 'Д<br>- | $\sim$ $-$<br>∽ | ററ<br>້<br>__ | ററ<br>эU | ັ້ | ∼<br>ັ | ັ<br>~ | $\sim$<br>ັ |

24

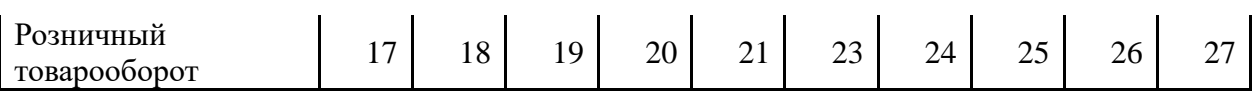

**Вариант 4**. Оценить параметры экономической модели, которая характеризует зависимость между розничным товарооборотом и доходами

Исходные данные выборочного наблюдения за неделю для десяти семей в условных единицах приведены в таблице 1.

Таблица 1

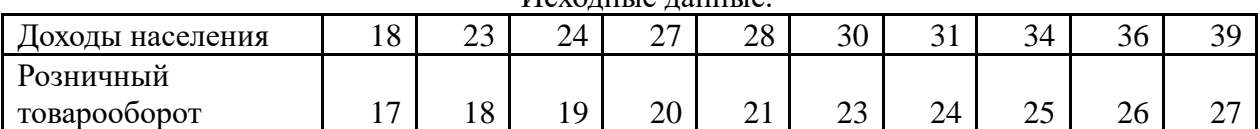

**Вариант 5**. Оценить параметры экономической модели, которая характеризует зависимость между розничным товарооборотом и доходами населения.

Исходные данные выборочного наблюдения за неделю для десяти семей в условных единицах приведены в таблице 1.

Таблица 1

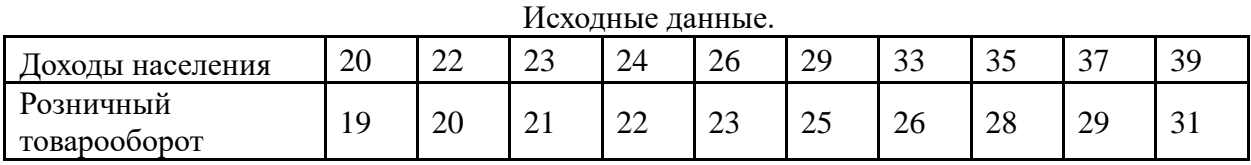

**Вариант 6**. Оценить параметры экономической модели, которая характеризует зависимость между розничным товарооборотом и доходами населения.

Исходные данные выборочного наблюдения за неделю для десяти семей в условных единицах приведены в таблице 1.

Таблина 1

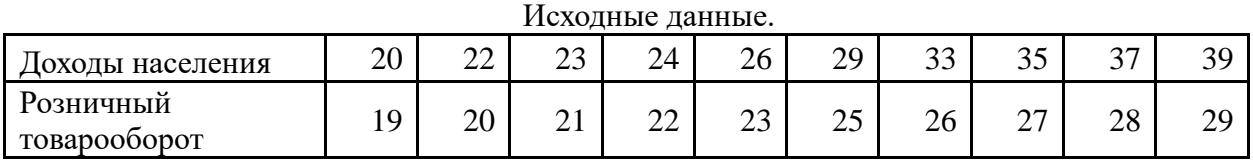

**Вариант 7**. Оценить параметры экономической модели, которая характеризует зависимость между розничным товарооборотом и доходами населения.

Исходные данные выборочного наблюдения за неделю для десяти семей в условных единицах приведены в таблице 1.

Таблица 1

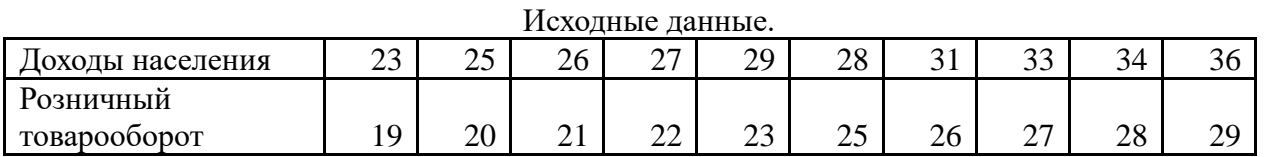

**Вариант 8**. Оценить параметры экономической модели, которая характеризует зависимость между розничным товарооборотом и доходами населения.

Исходные данные выборочного наблюдения за неделю для десяти семей в условных единицах приведены в таблице 1.

Таблица 1

Исходные данные.

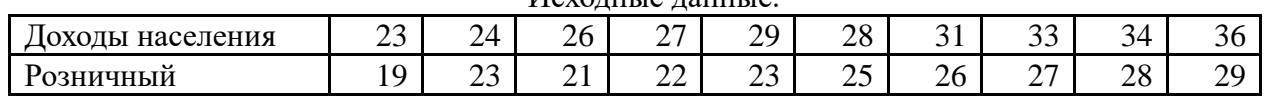

Исходные данные.

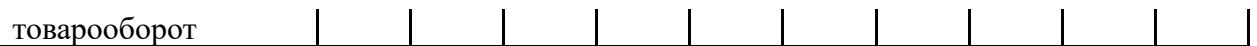

**Вариант 9**. Оценить параметры экономической модели, которая характеризует зависимость между розничным товарооборотом и доходами населения.

Исходные данные выборочного наблюдения за неделю для десяти семей в условных единицах приведены в таблице 1.

Таблица 1

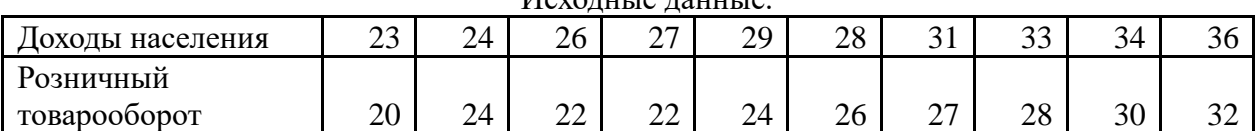

Исходные данные.

**Вариант 10**. Оценить параметры экономической модели, которая характеризует зависимость между розничным товарооборотом и доходами населения.

Исходные данные выборочного наблюдения за неделю для десяти семей в условных единицах приведены в таблице 1.

Таблица 1

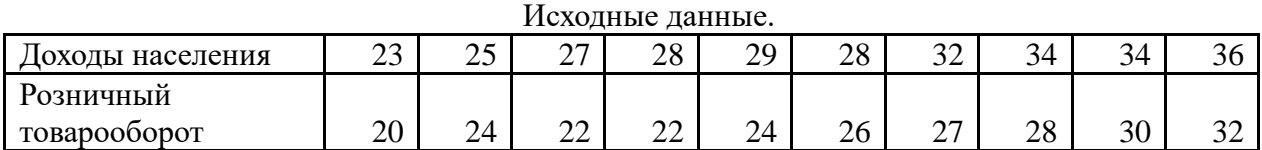

**Построить график по количеству населения инфицированного коронавирусом в Москве и определить по какой математической зависимости это происходит. В качестве временных интервалов выбрать следующие диапазоны: январь – февраль 2021, март – апрель 2021, май – июнь 2021, июль – август 2021, сентябрь – октябрь 2021. Образец оформления представлен ниже.**

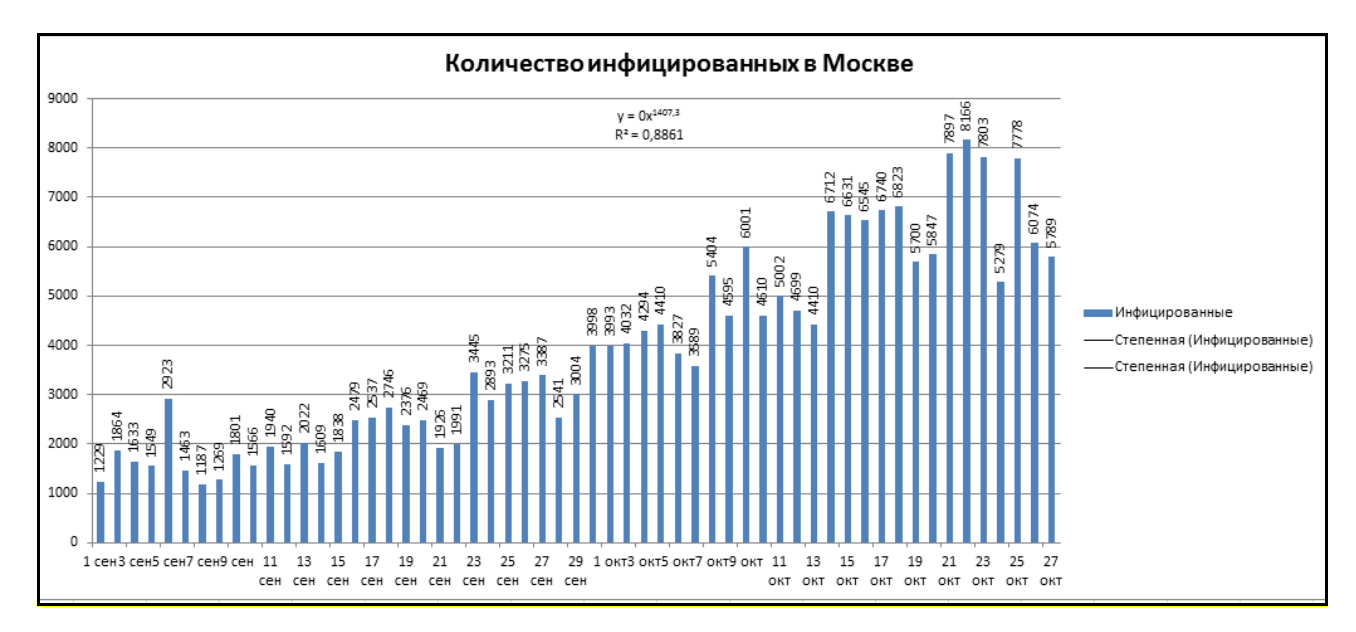

Оценивание обучающегося носит комплексный характер и учитывает достижения обучающегося по основным компонентам учебного процесса за текущий период с выставлением оценок в ведомости.

**Промежуточная аттестация обучающихся.** Промежуточная аттестация обучающихся по дисциплине «ИКТ и медиаинформационная грамотность» проводится в соответствии с локальными нормативными актами ОАНО ВО «МПСУ» и является обязательной.

Промежуточная аттестация по дисциплине «ИКТ и медиаинформационная грамотность» проводится в соответствии с учебным планом во 4-м семестре для очной и очно-заочной формы обучения, в 3-м семестре для заочной форм обучения в виде экзамена в период зачетно-экзаменационной сессии в соответствии с графиком проведения.

Обучающиеся допускаются к экзамену по дисциплине в случае выполнения им учебного плана по дисциплине: выполнения всех заданий и мероприятий, предусмотренных программой дисциплины.

Оценка знаний обучающегося на экзамене определяется его учебными достижениями в семестровый период и результатами текущего контроля знаний и выполнением им задания.

Основой для определения оценки служит уровень усвоения обучающимися материала, предусмотренного данной рабочей программой.

## **7. Перечень основной и дополнительной учебной литературы, необходимой для освоения дисциплины:**

### **а) основная учебная литература:**

- 1. Киселев Г.М. Информационные технологии в педагогическом образовании [Электронный ресурс]: учебник для бакалавров/ Г.М. Киселев, Р.В. Бочкова— Электрон. текстовые данные. - М.: Дашков и К, 2014. - 304 с. - Режим доступа: http://www.iprbookshop.ru/10924.html.— ЭБС «IPRbooks»
- 2. Основы информационных технологий [Электронный ресурс]/ С.В. Назаров [и др.].— Электрон. текстовые данные.— М.: Интернет-Университет Информационных Технологий (ИНТУИТ), 2016.— 530 c.— Режим доступа: http://www.iprbookshop.ru/52159.html.— ЭБС «IPRbooks»
- 3. Фатеев А.М. Информационные технологии в педагогике и образовании [Электронный ресурс]: учебное пособие для студентов-бакалавров по направлениям 050100 — «Педагогическое образование» и 050400 — «Психолого-педагогическое образование»/ А.М. Фатеев— Электрон. текстовые данные.— М.: Московский городской педагогический университет, 2012.— 200 c.— Режим доступа: http://www.iprbookshop.ru/26491.html.— ЭБС «IPRbooks»

## **б) дополнительная литература**

- 1. Барский А.Б. Параллельные информационные технологии [Электронный ресурс]: учебное пособие/ А.Б. Барский— Электрон. текстовые данные.— М.: БИНОМ. Лаборатория знаний, Интернет-Университет Информационных Технологий (ИНТУИТ), 2007.— 503 c.— Режим доступа: http://www.iprbookshop.ru/22434.html.— ЭБС «IPRbooks»
- 2. Бирюков А.Н. Процессы управления информационными технологиями [Электронный ресурс]/ А.Н. Бирюков— Электрон. текстовые данные.— М.: Интернет-Университет Информационных Технологий (ИНТУИТ), 2016.— 263 c.— Режим доступа: http://www.iprbookshop.ru/52165.html.— ЭБС «IPRbooks»
- 3. Информационные технологии [Электронный ресурс]: учебно-методическое пособие/ Е.З. Власова [и др.].— Электрон. текстовые данные.— СПб.: Российский государственный педагогический университет им. А.И. Герцена, 2011.— 251 c.— Режим доступа: http://www.iprbookshop.ru/19321.html.— ЭБС «IPRbooks»
- 4. Лихачева Г.Н. Информационные технологии [Электронный ресурс]: учебное пособие/ Г.Н. Лихачева, М.С. Гаспариан— Электрон. текстовые данные.— М.: Евразийский открытый институт, 2007.— 189 c.— Режим доступа: http://www.iprbookshop.ru/10687.html.— ЭБС «IPRbooks»
- 5. Прогрессивные информационные технологии в современном образовательном процессе [Электронный ресурс]: учебное пособие/ Е.М. Андреева [и др.].—

Электрон. текстовые данные.— Ростов-на-Дону: Южный федеральный университет, 2011.— 256 c.— Режим доступа: http://www.iprbookshop.ru/47100.html.— ЭБС «IPRbooks»

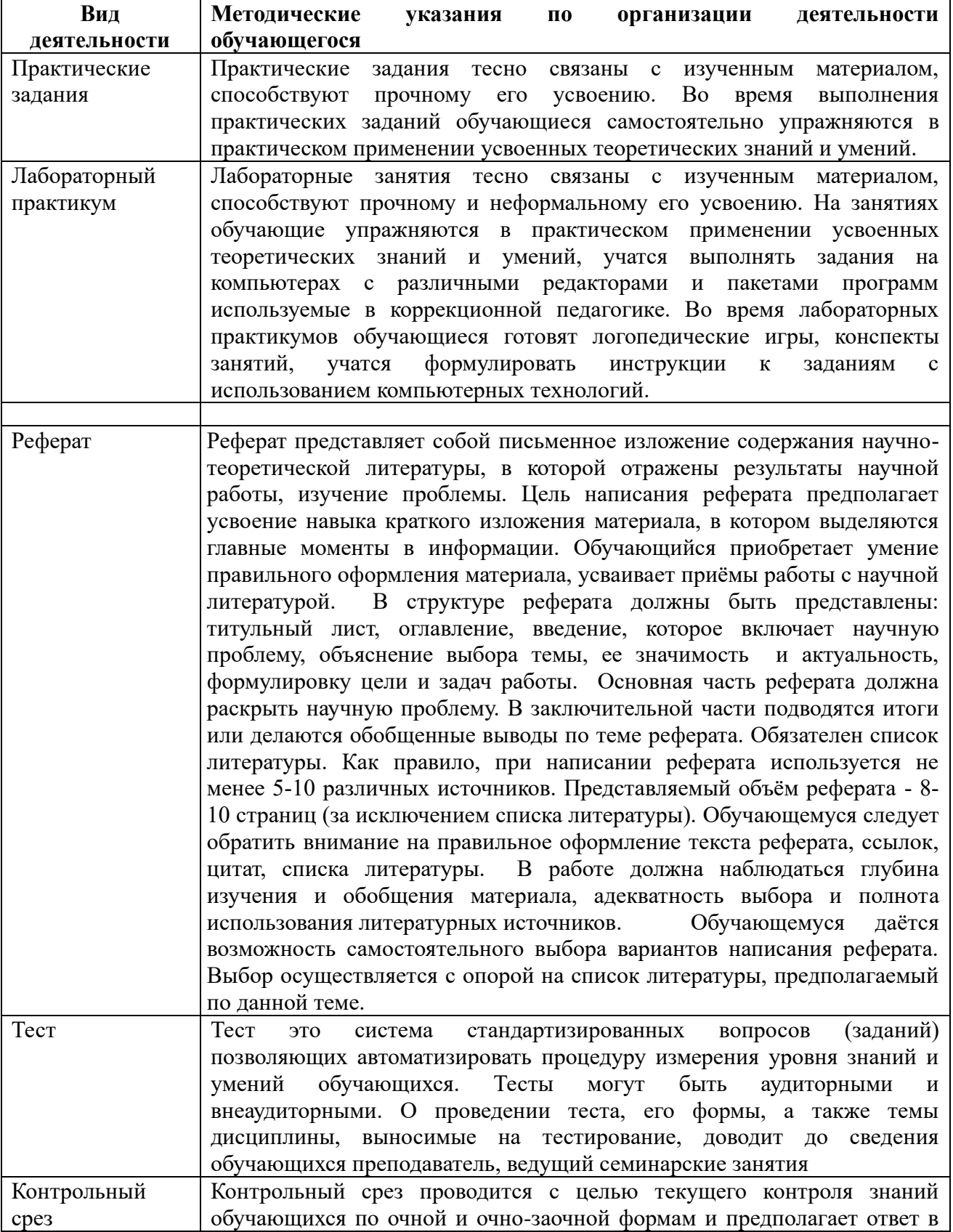

## **8. Методические указания для обучающихся по освоению дисциплины.**

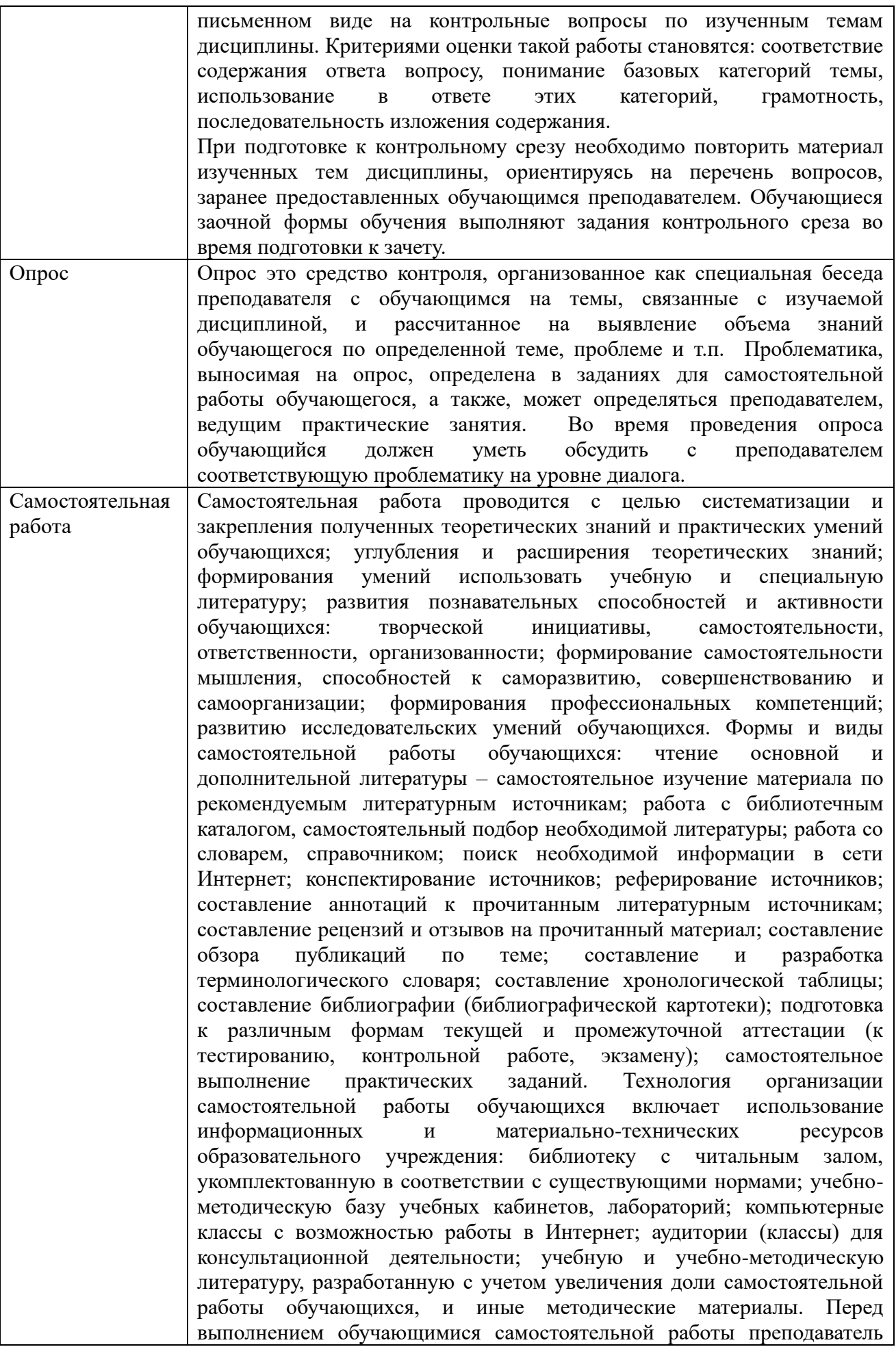

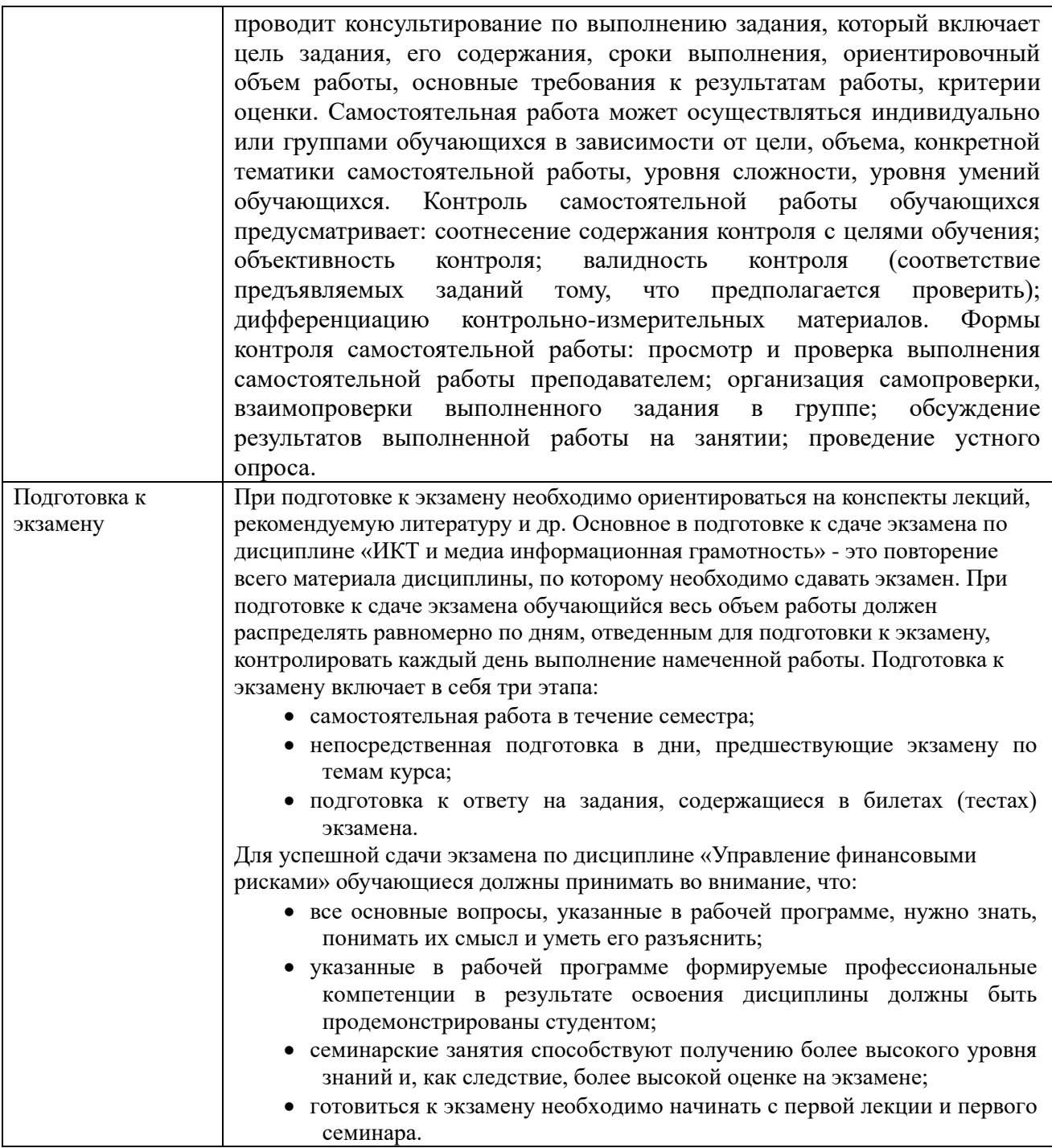

## **9. Описание материально-технической базы, необходимой для осуществления образовательного процесса по дисциплине**

Для осуществления образовательного процесса по дисциплине «ИКТ и медиаинформационная грамотность» необходимо использование следующих помещений:

Материально-техническое обеспечение дисциплины включает в себя:

•учебная аудитория для проведения учебных занятий, оснащенная оборудованием и техническими средствами обучения (мебель аудиторная (столы, стулья, доска), стол, стул преподавателя) и технические средства обучения (персональный компьютер; мультимедийное оборудование);

•помещение для самостоятельной работы обучающихся: специализированная мебель и компьютерная техника с возможностью подключения к сети «Интернет» и обеспечением доступа в электронную информационно-образовательную среду Университета.

**10. Перечень информационных технологий, используемых при осуществлении образовательного процесса по дисциплине, в том числе комплект лицензионного программного обеспечения, электронно-библиотечные системы, современные профессиональные базы данных и информационные справочные системы**

Обучающиеся обеспечены доступом к электронной информационно-образовательной среде Университета из любой точки, в которой имеется доступ к сети «Интернет», как на территории организации, так и вне ее.

### **10.1 Лицензионное программное обеспечение:**

1. Операционная система Microsoft Windows XP Professional Russian — OEMлицензии (поставляются в составе готового компьютера);

2. Операционная система Microsoft Windows 7 Professional — OEM-лицензии (поставляются в составе готового компьютера);

3. Программный пакет Microsoft Office 2007 — лицензия № 45829385 от 26.08.2009;

4. Программный пакет Microsoft Office 2010 Professional — лицензия № 48234688 от 16.03.2011;

5. Программный пакет Microsoft Office 2010 Professional — лицензия № 49261732 от 04.11.2011;

6. Комплексная система антивирусной защиты DrWEB Entrprise Suite — лицензия № 126408928;

7. 1С: Бухгалтерия 8 учебная версия — лицензионный договор № 01/200213 от 20.02.2013;

8. Программный комплекс IBM SPSS Statistic BASE — лицензионный договор № 20130218-1 от 12.03.2013;

9. Программный пакет LibreOffice — свободная лицензия Lesser General Public License

10. Корпоративная платформа Microsoft Teams. Проприетарная лицензия.

### **10.2. Электронно-библиотечная система:**

Электронная библиотечная система (ЭБС): http://www.iprbookshop.ru/

### **10.3. Современные профессиональные баз данных:**

- 1. Официальный интернет-портал базы данных правовой информации [http://pravo.gov.ru](http://pravo.gov.ru/)
- 2. Портал "Информационно-коммуникационные технологии в образовании" [http://www.ict.edu.ru](http://www.ict.edu.ru/)
- 3. Научная электронная библиотека<http://www.elibrary.ru/>
- 4. Национальная электронная библиотека<http://www.nns.ru/>
- 5. Электронные ресурсы Российской государственной библиотеки <http://www.rsl.ru/ru/root3489/all>
- 6. Web of Science Core Collection политематическая реферативнобиблиографическая и наукомтрическая (библиометрическая) база данных [http://webofscience.com](http://webofscience.com/)
- 7. Полнотекстовый архив ведущих западных научных журналов на российской платформе Национального электронно-информационного консорциума (НЭИКОН) [http://neicon.ru](http://neicon.ru/)
- 8. Базы данных издательства Springer [https://link.springer.com](https://link.springer.com/)
- 9. [www.minfin.ru](http://www.minfin.ru/) Сайт Министерства финансов РФ
- 10. [http://gks.ru](http://gks.ru/) Сайт Федеральной службы государственной статистики
- 11. [www.skrin.ru](http://www.skrin.ru/) База данных СКРИН (крупнейшая база данных по российским компаниям, отраслям, регионам РФ)
- 12. [www.cbr.ru](http://www.cbr.ru/) Сайт Центрального Банка Российской Федерации
- 13. http://moex.com/ Сайт Московской биржи
- 14. [www.fcsm.ru](http://www.fcsm.ru/) Официальный сайт Федеральной службы по финансовым рынкам (ФСФР)
- 15. www.rbc.ru Сайт РБК («РосБизнесКонсалтинг» ведущая российская компания, работающая в сферах масс-медиа и информационных технологий)
- 16. [www.expert.ru](http://www.expert.ru/) Электронная версия журнала «Эксперт»
- 17. http://ecsn.ru/ «Экономические науки»

## **10.4. Информационные справочные системы:**

- 1. Информационно-правовая система «Консультант+»
- 2. Информационно-справочная система «LexPro»
- 3. Портал Федеральных государственных образовательных стандартов высшего образования [http://fgosvo.ru](http://fgosvo.ru/)
- 4. [www.garant.ru](http://www.garant.ru/) Информационно-правовая система Гарант
- Портал Федеральных государственных образовательных стандартов высшего образования [http://fgosvo.ru.](http://fgosvo.ru./)
- Компьютерная справочная правовая система «Консультант Плюс» [\(http://www.consultant.ru/\)](http://www.consultant.ru/) .
- Информационно-правовой портал [\(https://www.garant.ru\)](https://www.garant.ru/)

## **11. Особенности реализации дисциплины для инвалидов и лиц с ограниченными возможностями здоровья**

Для обеспечения образования инвалидов и обучающихся с ограниченными возможностями здоровья по личному заявлению обучающегося разрабатывается адаптированная образовательная программа, индивидуальный учебный план с учетом особенностей их психофизического развития и состояния здоровья, в частности применяется индивидуальный подход к освоению дисциплины, индивидуальные задания: рефераты, письменные работы и, наоборот, только устные ответы и диалоги, индивидуальные консультации, использование диктофона и других записывающих средств для воспроизведения лекционного и семинарского материала.

В целях обеспечения обучающихся инвалидов и лиц с ограниченными возможностями здоровья библиотека комплектует фонд основной учебной литературой, адаптированной к ограничению их здоровья, предоставляет возможность удаленного использования электронных образовательных ресурсов, доступ к которым организован в ОАНО ВО «МПСУ». В библиотеке проводятся индивидуальные консультации для данной категории пользователей, оказывается помощь в регистрации и использовании сетевых и локальных электронных образовательных ресурсов, предоставляются места в читальном зале, оборудованные программами невизуального доступа к информации, экранными увеличителями и техническими средствами усиления остаточного зрения: Microsoft Windows 7, Центр специальных возможностей, Экранная лупа; MicrosoftWindows 7, Центр специальных возможностей, Экранный диктор; MicrosoftWindows 7, Центр специальных возможностей, Экранная клавиатура; экранная лупа OneLoupe; речевой синтезатор «Голос».

## **12.Лист регистрации изменений**

Рабочая программа учебной дисциплины обсуждена и утверждена на заседании Ученого совета от «22» марта 2021 г. протокол №5

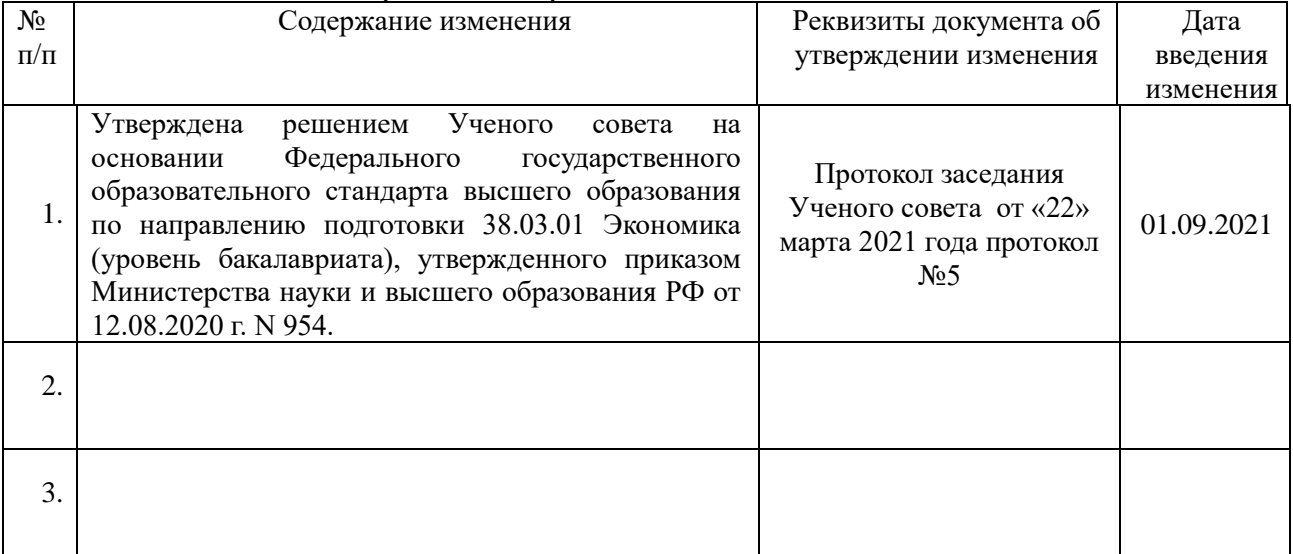